**Technical Support:** [h.usriot.com](file:///C:/Users/Administrator/Documents/Tencent%20Files/2220898066/FileRecv/h.usriot.com)

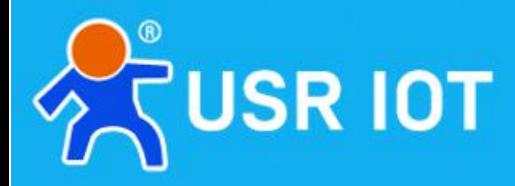

# **4G CAT1 AT Command Manual**

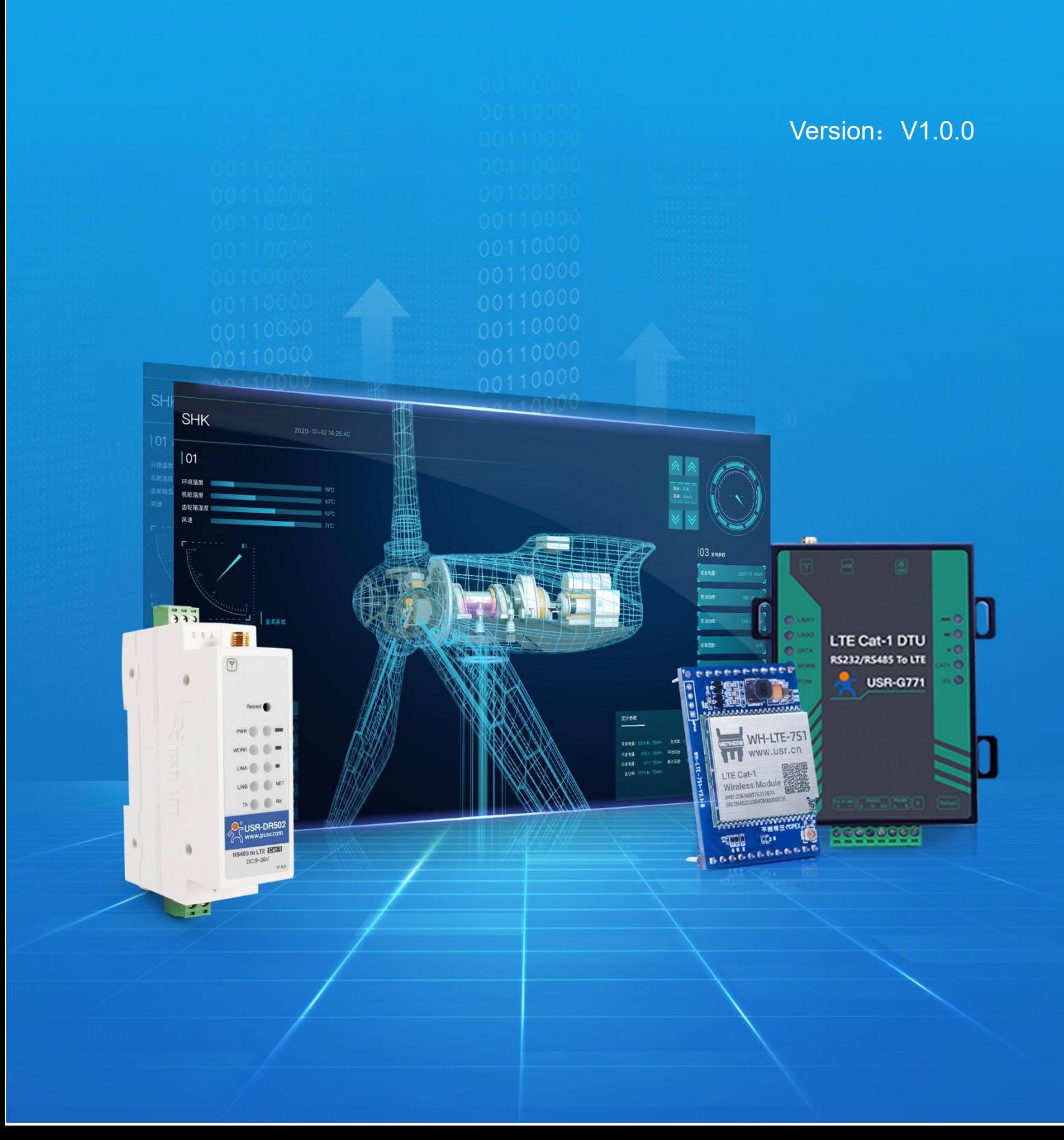

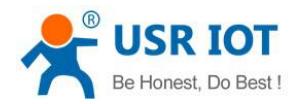

#### **Features**:

- Uplink peak rate 5Mbps,downlink peak rate 10Mbps,medium-low speed,meets most of data transmission scenarios
- Basing on 4G LTE network, high coverage, low latency, millisecond level experience
- DIP form factor, easy to fit and substitute
- Support multi-mode, LTE CAT1 and fallback to GPRS
- High reliability and stability
- Two-way data transparent transmission between serial and network, easy to use
- 20 packages caches each socket,4K byte each package;
- Support network,serial,SMS AT commands, facilitates configuration
- Support FTP and FOTA upgrading
- Support Base station location, NTP update time online
- Modbus RTU/Modbus TCP protocol conversion for industrial SCADA systems and field devices(Coming soon)
- Supports login security certification of configuration

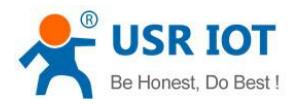

#### **Content**

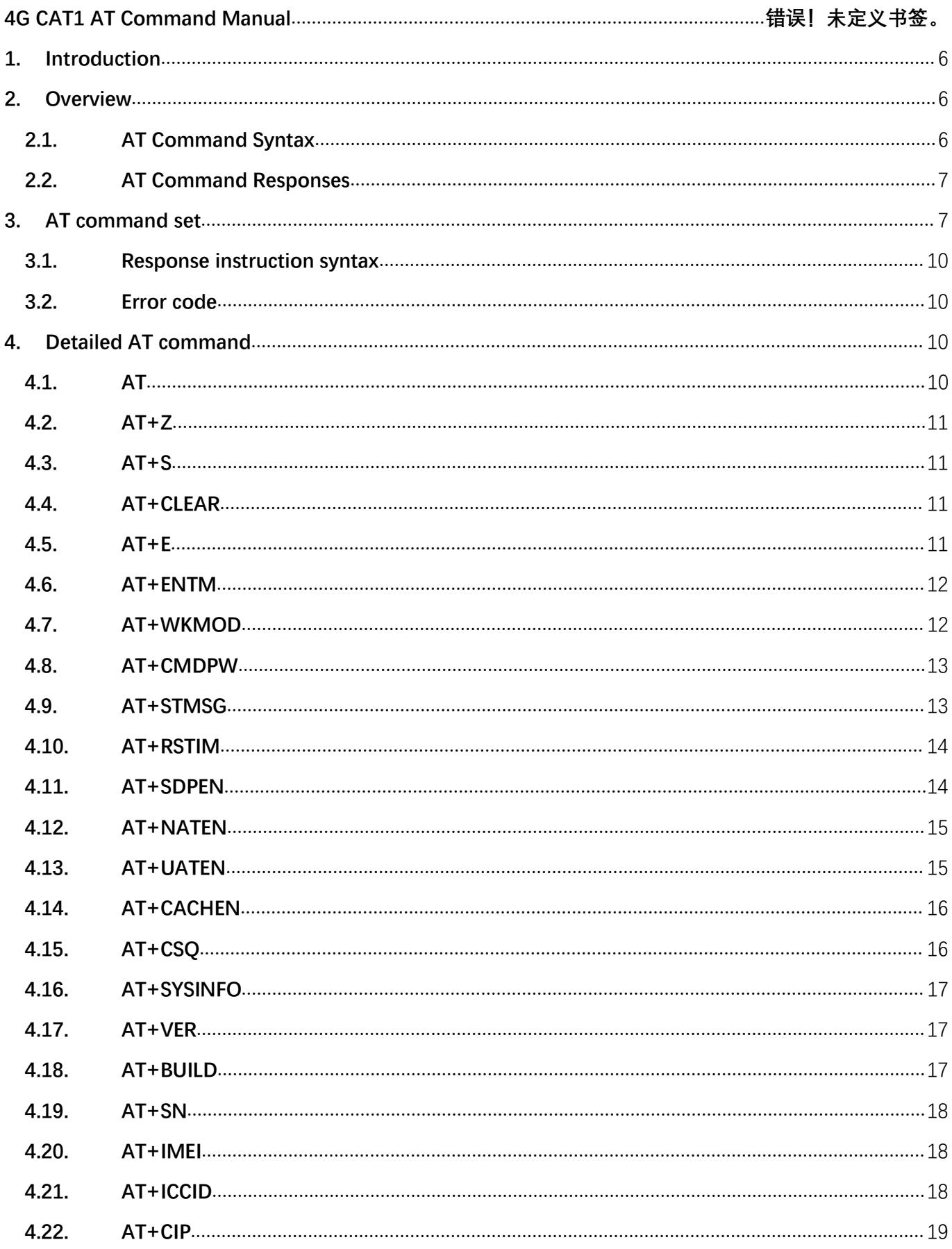

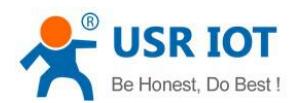

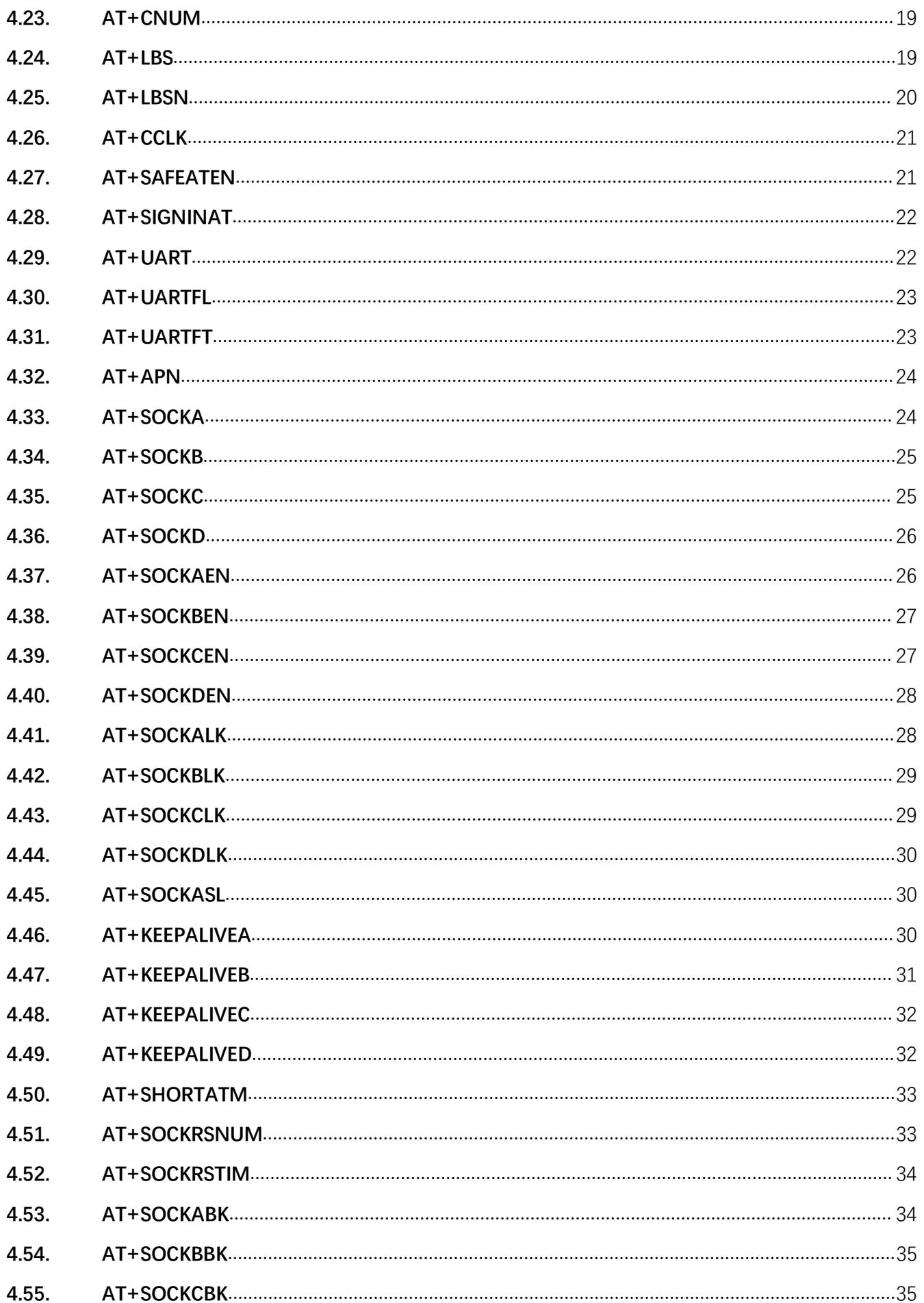

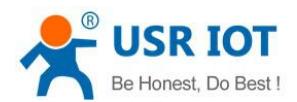

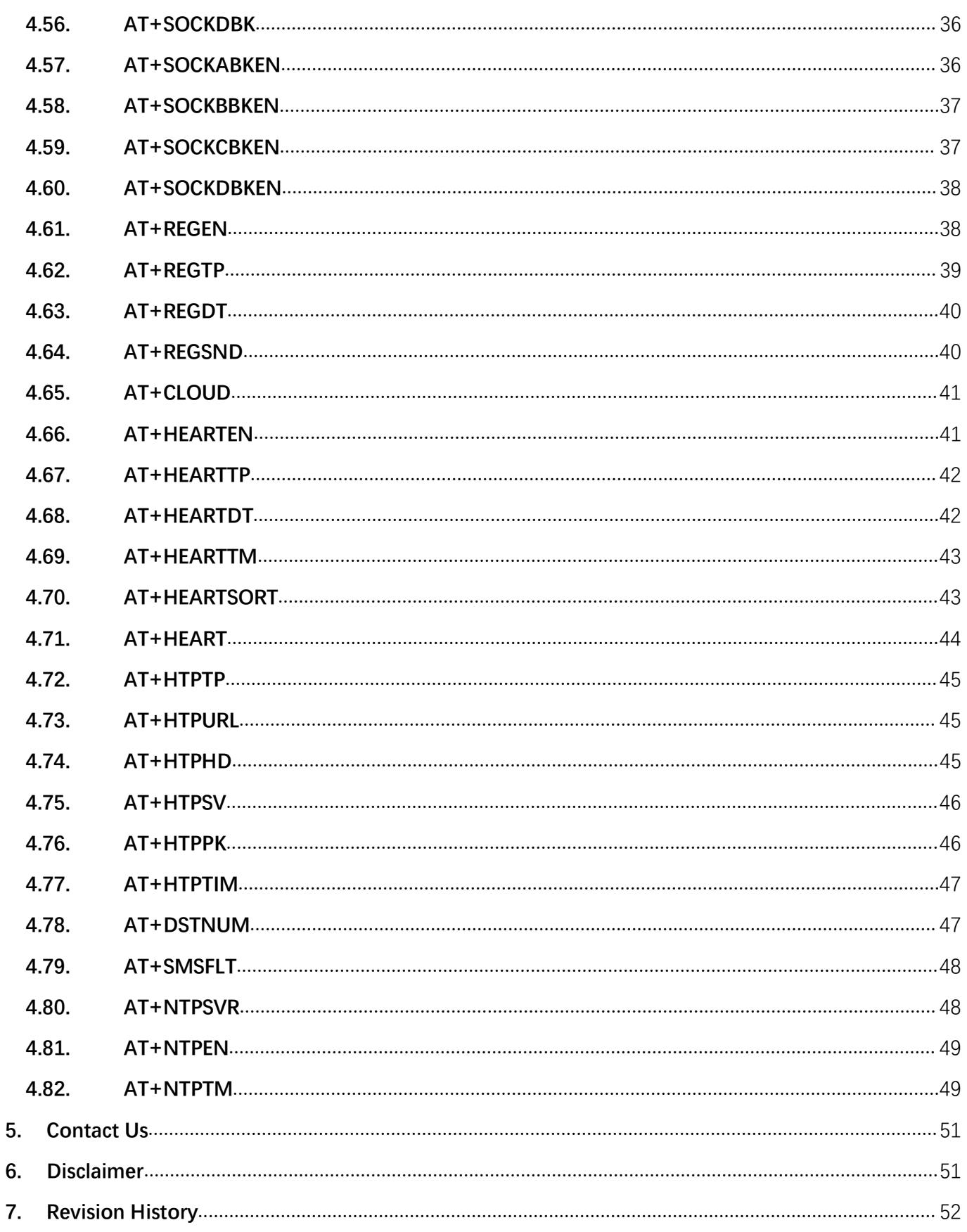

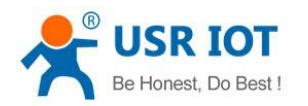

# <span id="page-5-0"></span>1.Introduction

This document provides a detailed specification and a comprehensive listing as a reference for the whole set of AT commands for the CAT 1 Series cellular modem. This document applies to DR502,G771,7S1 models.

# <span id="page-5-1"></span>2.Overview

After the module starts and prints the boot message, the module will be able to receive and process AT instructions if the module is in AT command mode or CMD mode.

The AT or at prefix must be set at the beginning of each command line. Entering <CR> will terminate a command line. Commands are usually followed by a response that includes <CR><LF><response><CR><LF>. Throughout this document, only the responses are presented,  $\langle CR \rangle \langle LF \rangle$  are omitted intentionally.

Note: The characters in the commands are all uppercase.

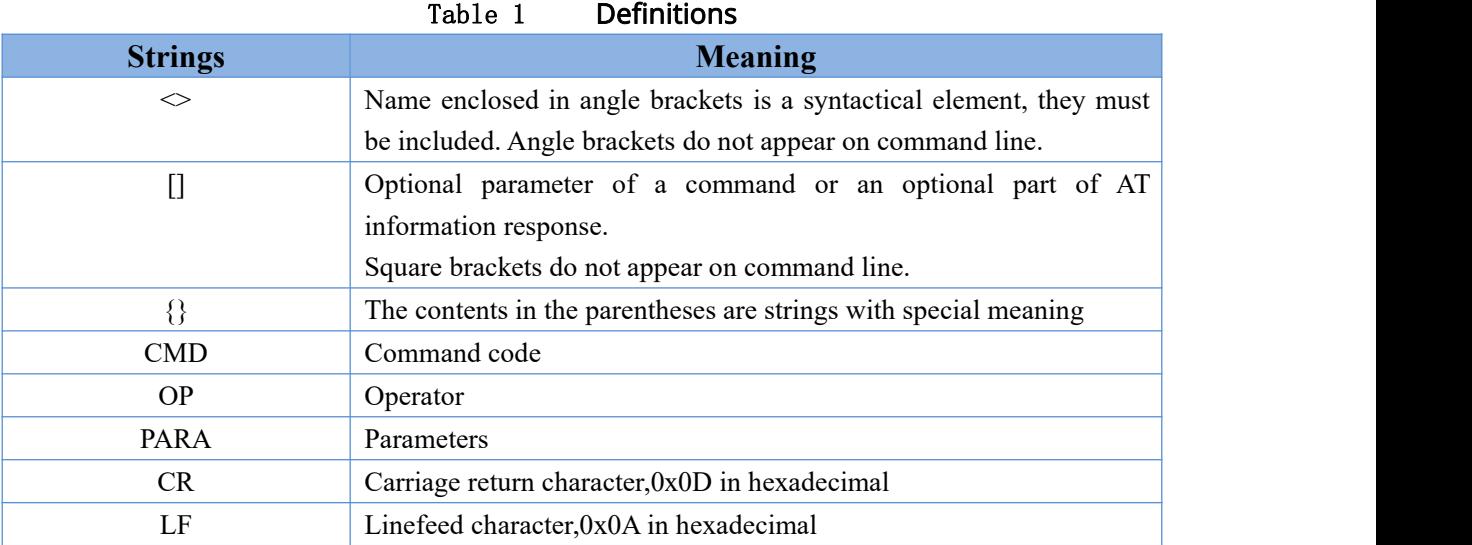

# <span id="page-5-2"></span>2.1.AT Command Syntax

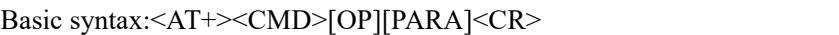

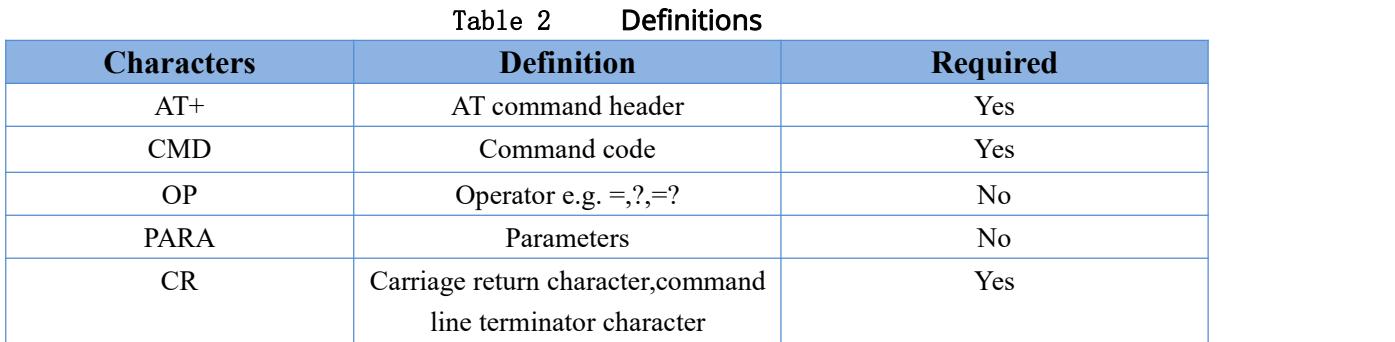

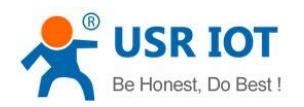

#### Types of AT Commands

|          | Table 3                                                     | <b>Syntax</b>                                     |
|----------|-------------------------------------------------------------|---------------------------------------------------|
|          | <b>Syntax</b>                                               | <b>Description</b>                                |
| $\theta$ | $\langle AT+\rangle\langle CMD\rangle? \langle CR\rangle$   | Inquires the currently value of the parameter or  |
|          |                                                             | parameters.                                       |
|          | $\langle AT+\rangle\langle CMD\rangle\langle CR\rangle$     | Executes the action of the command code or        |
|          |                                                             | queries the current parameter value               |
| ◠        | $\langle AT+\rangle\langle CMD\rangle = ?\langle CR\rangle$ | Queries for the range or type of the parameter in |
|          |                                                             | the instruction                                   |
|          | <at+><cmd>=<para><cr></cr></para></cmd></at+>               | Sets the parameters for this instruction          |

#### <span id="page-6-0"></span>2.2.AT Command Responses

Note: The response to the command is divided into two types: with echo and without echo. The meaning of echo is that when sending a command, the module will return the command first, and then respond to the command. No echo means that the module will not return the command, but only respond to the command. In the following description, the no-echo mode is taken as an example.

Basic syntax:[CR][LF][+CMD][OP][PARA][CR][LF]<CR><LF>[OK]<CR><LF>

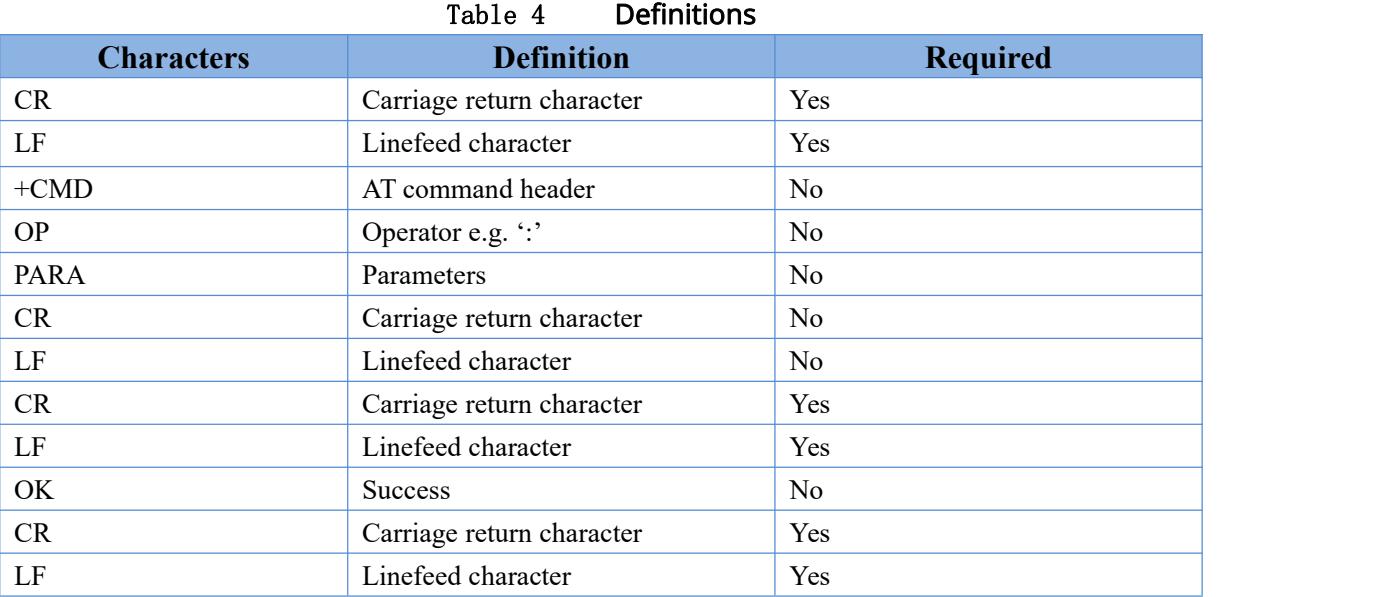

# <span id="page-6-1"></span>3.AT command set

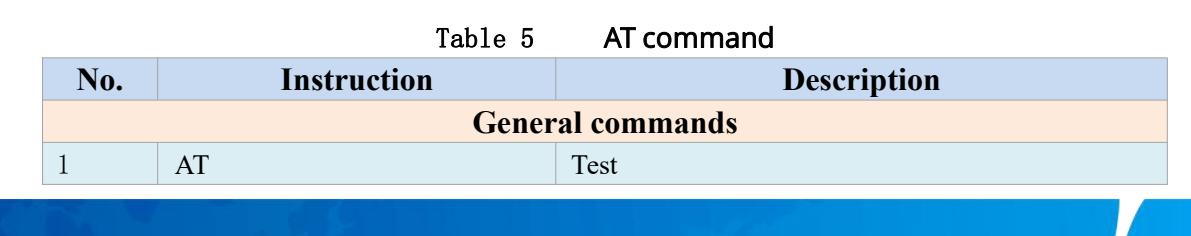

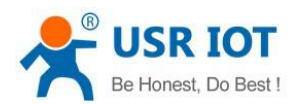

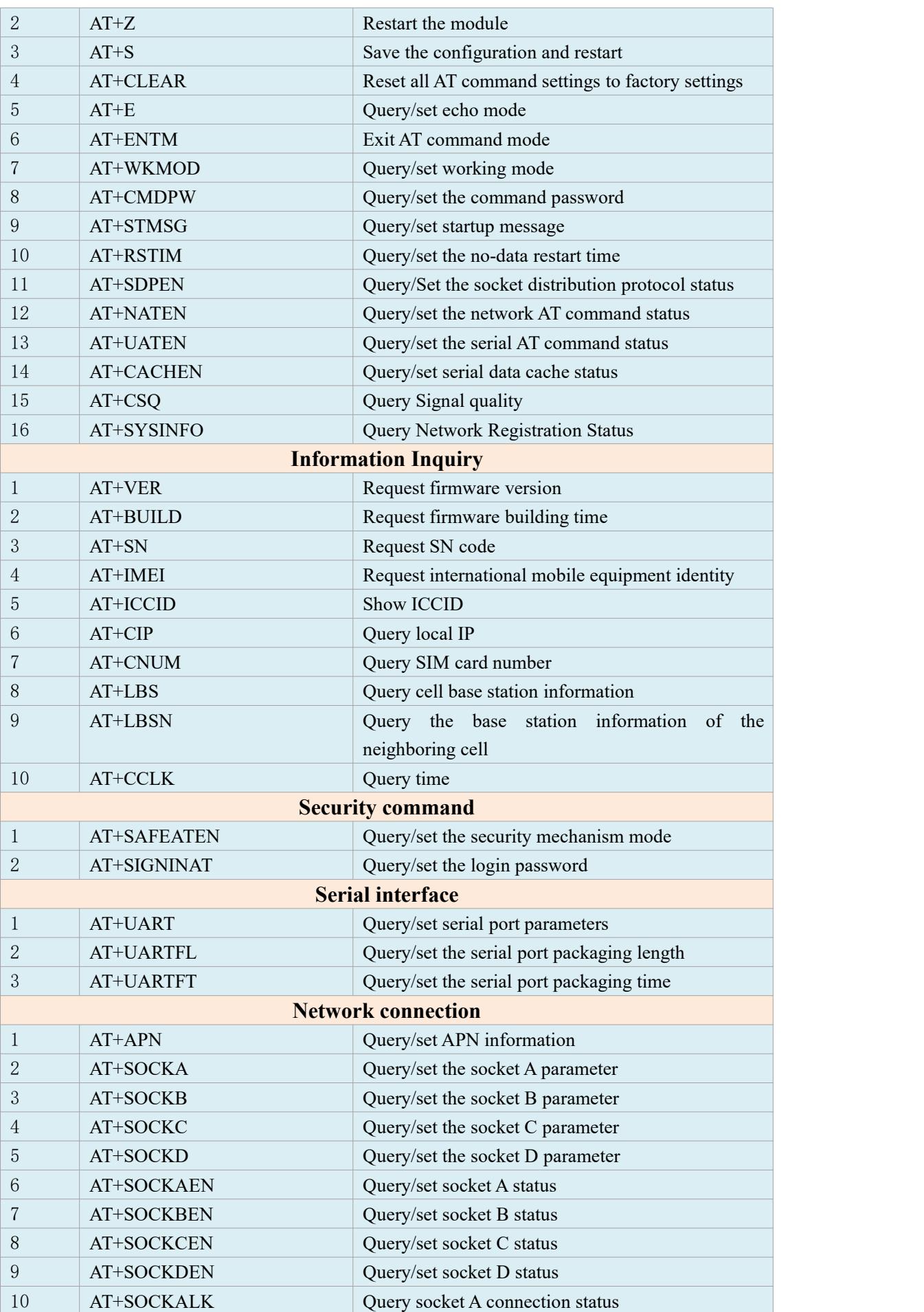

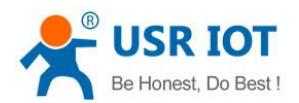

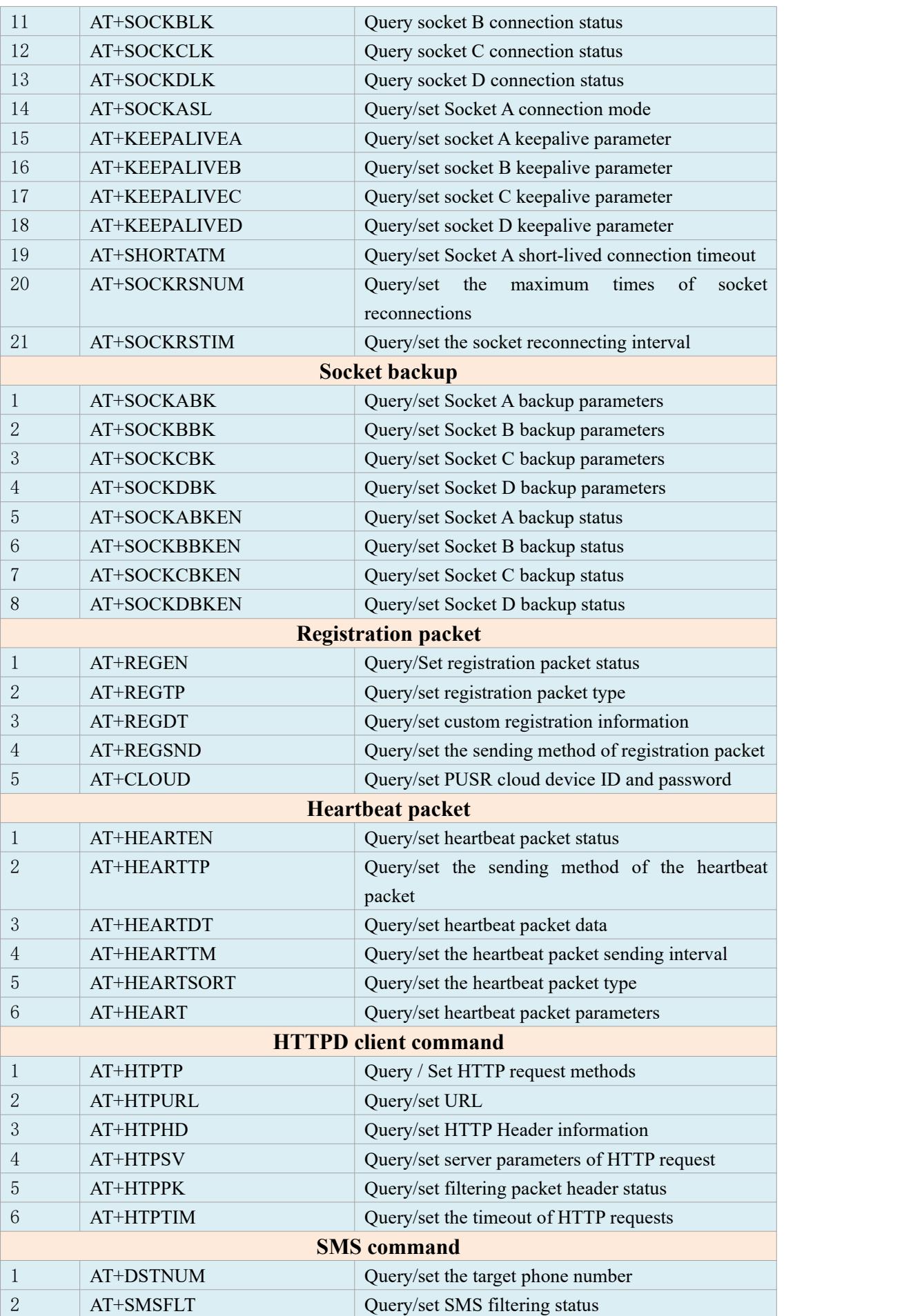

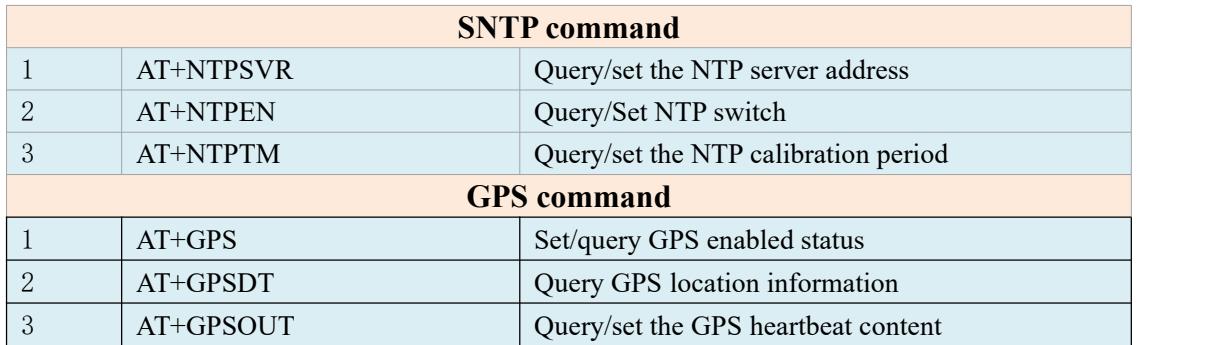

#### <span id="page-9-0"></span>3.1.Response instruction syntax

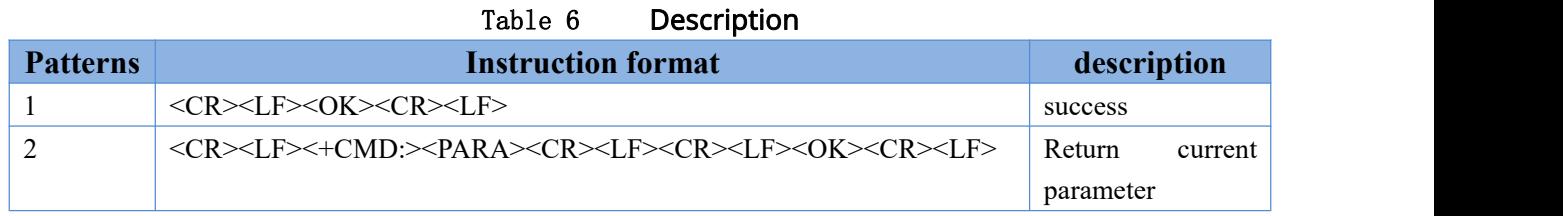

#### <span id="page-9-1"></span>3.2.Error code

If an invalid command is entered,ERROR will be returned.

The command result codes "+CME ERROR: <err>" and "+CMS ERROR: <err>" indicate errors related to mobile equipment or network functionality.

#### Table 7 Error Code Overview

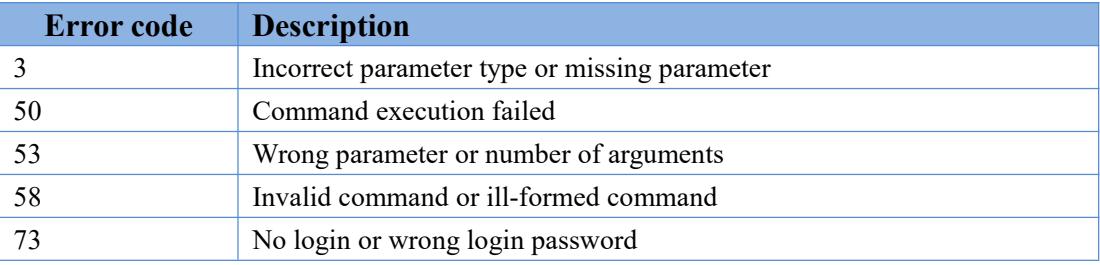

# <span id="page-9-2"></span>4.Detailed AT command

#### <span id="page-9-3"></span>4.1.AT

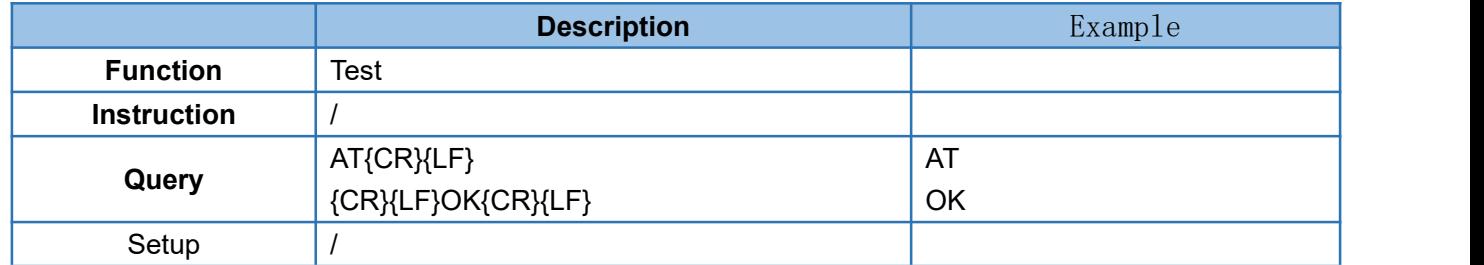

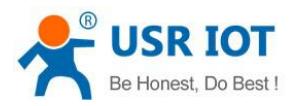

**Parameters** /

#### <span id="page-10-0"></span>4.2.AT+Z

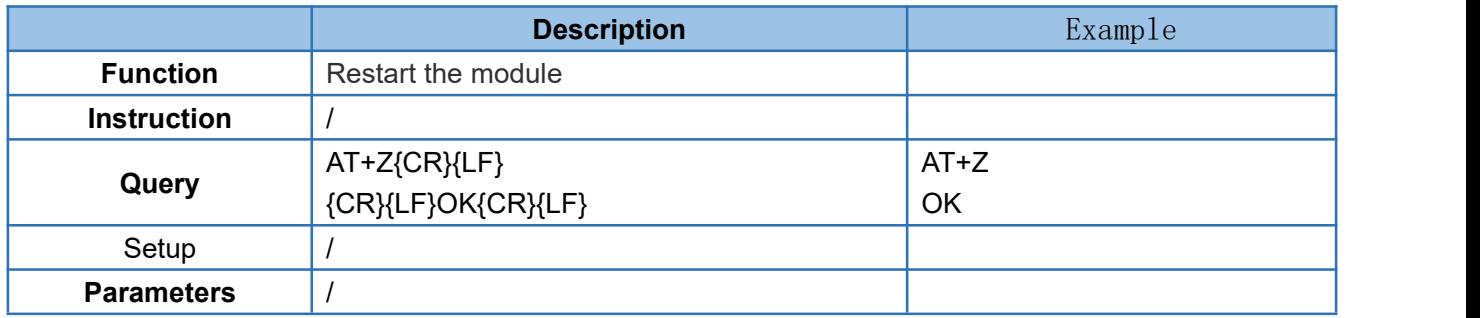

#### <span id="page-10-1"></span>4.3.AT+S

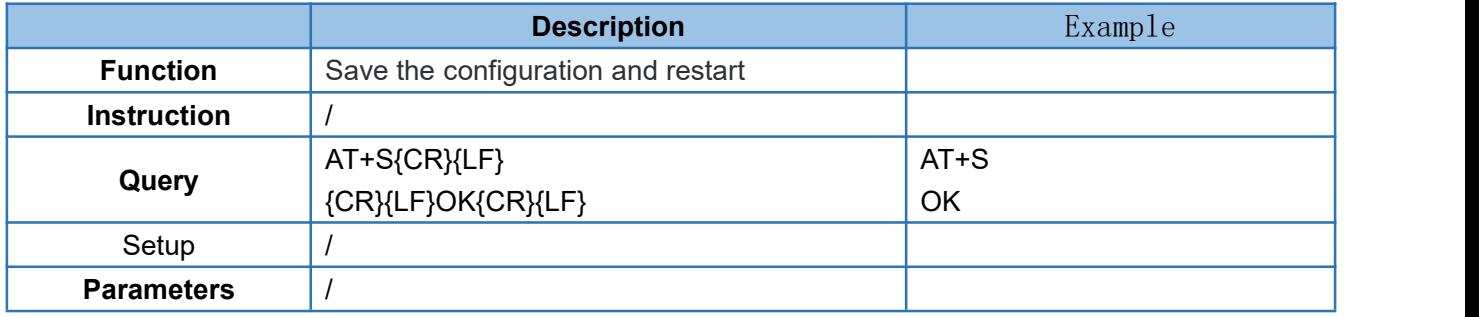

#### <span id="page-10-2"></span>4.4.AT+CLEAR

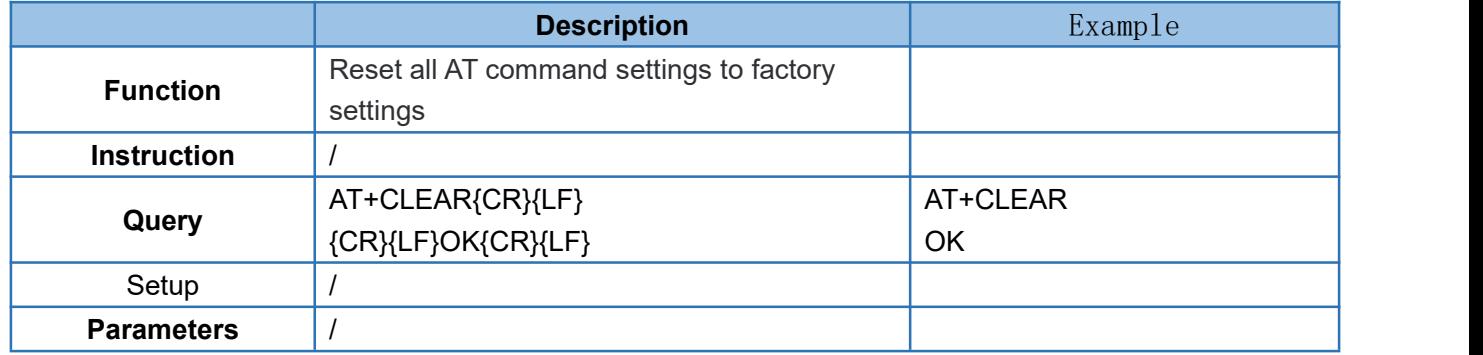

#### <span id="page-10-3"></span>4.5.AT+E

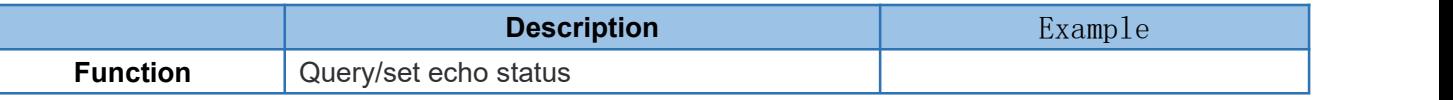

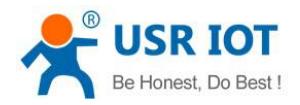

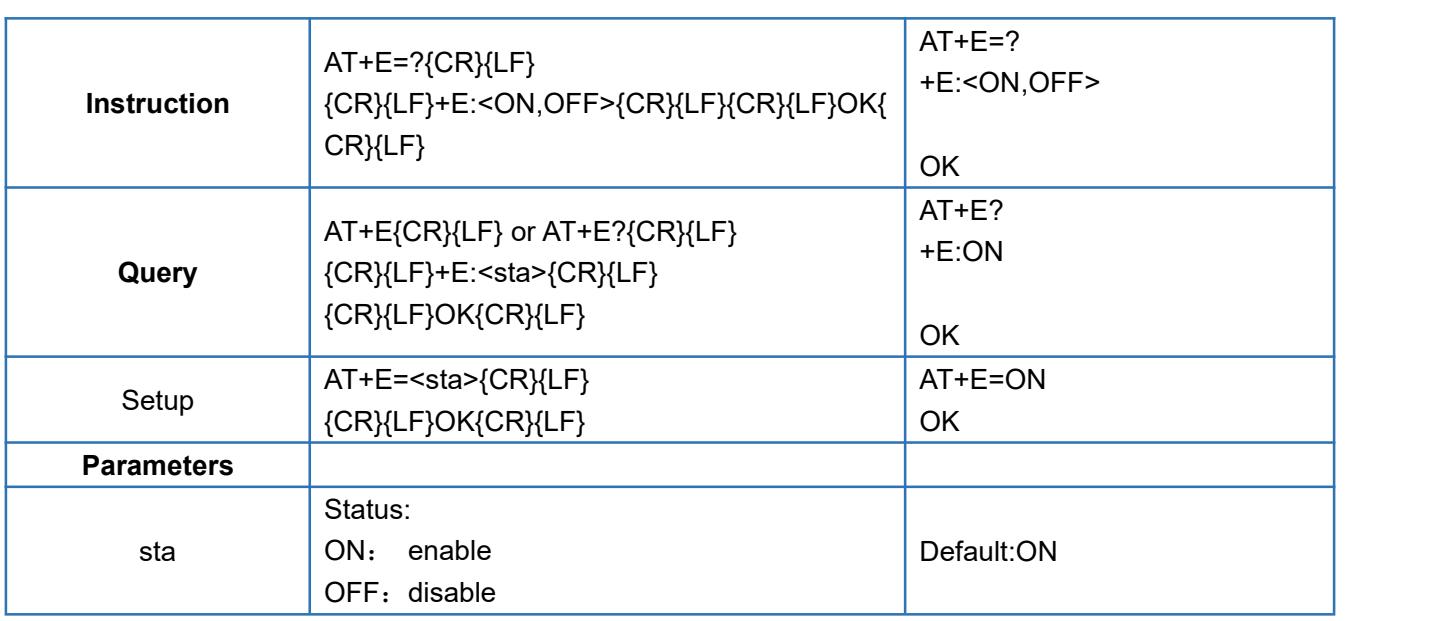

#### <span id="page-11-0"></span>4.6.AT+ENTM

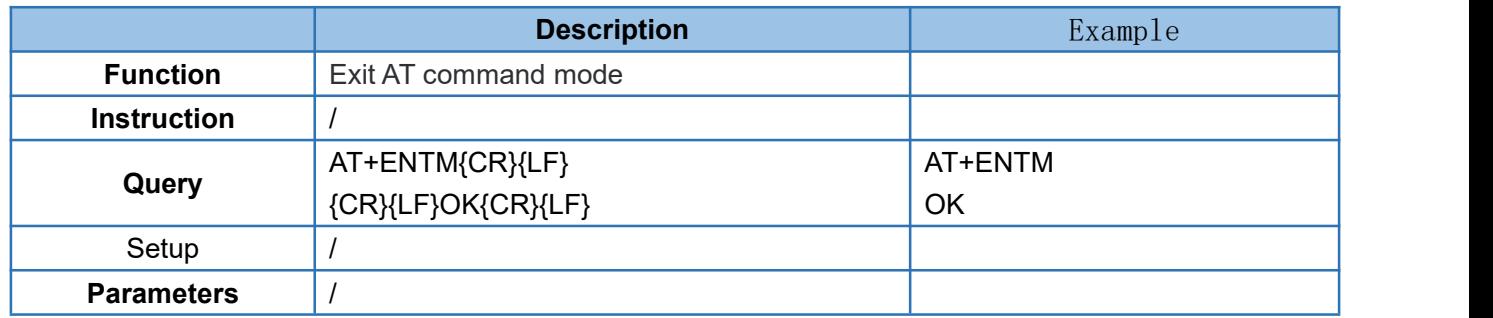

#### <span id="page-11-1"></span>4.7.AT+WKMOD

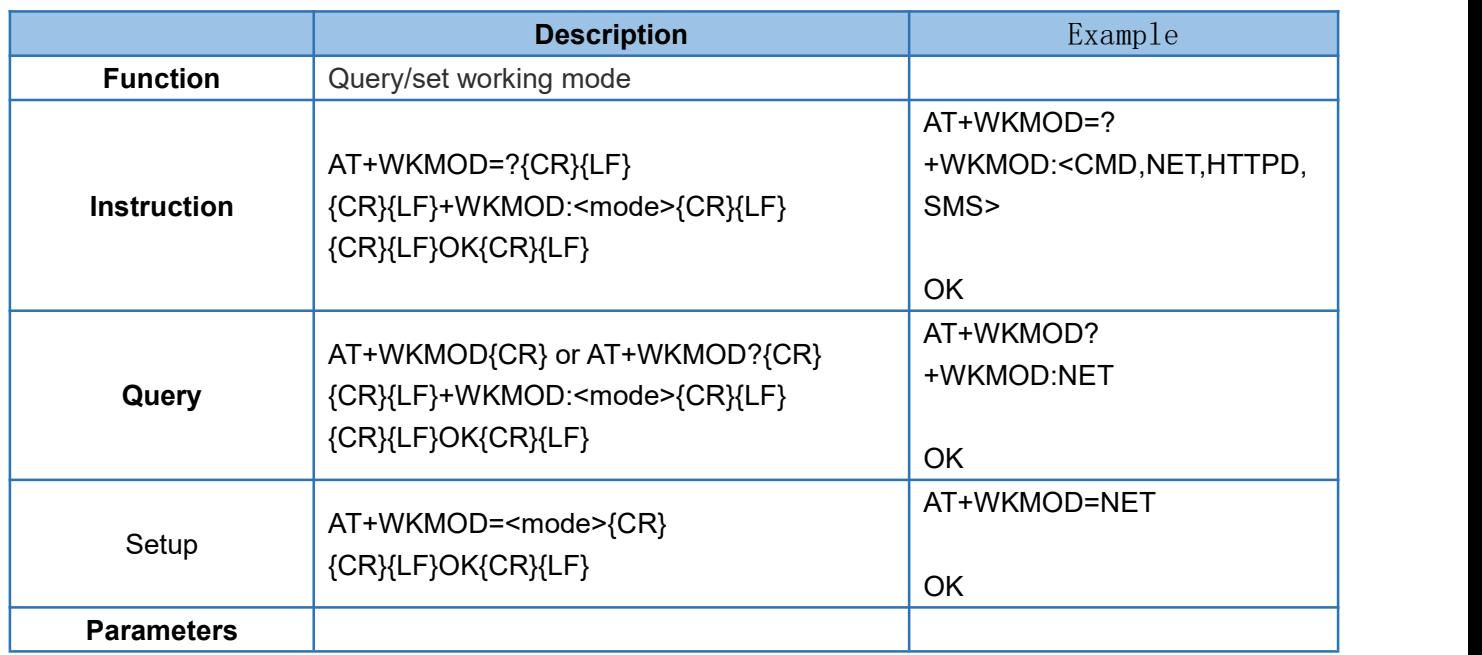

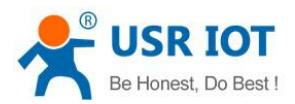

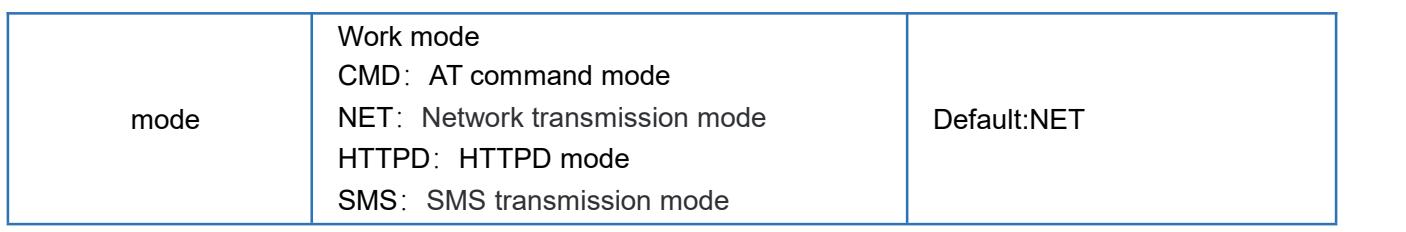

#### <span id="page-12-0"></span>4.8.AT+CMDPW

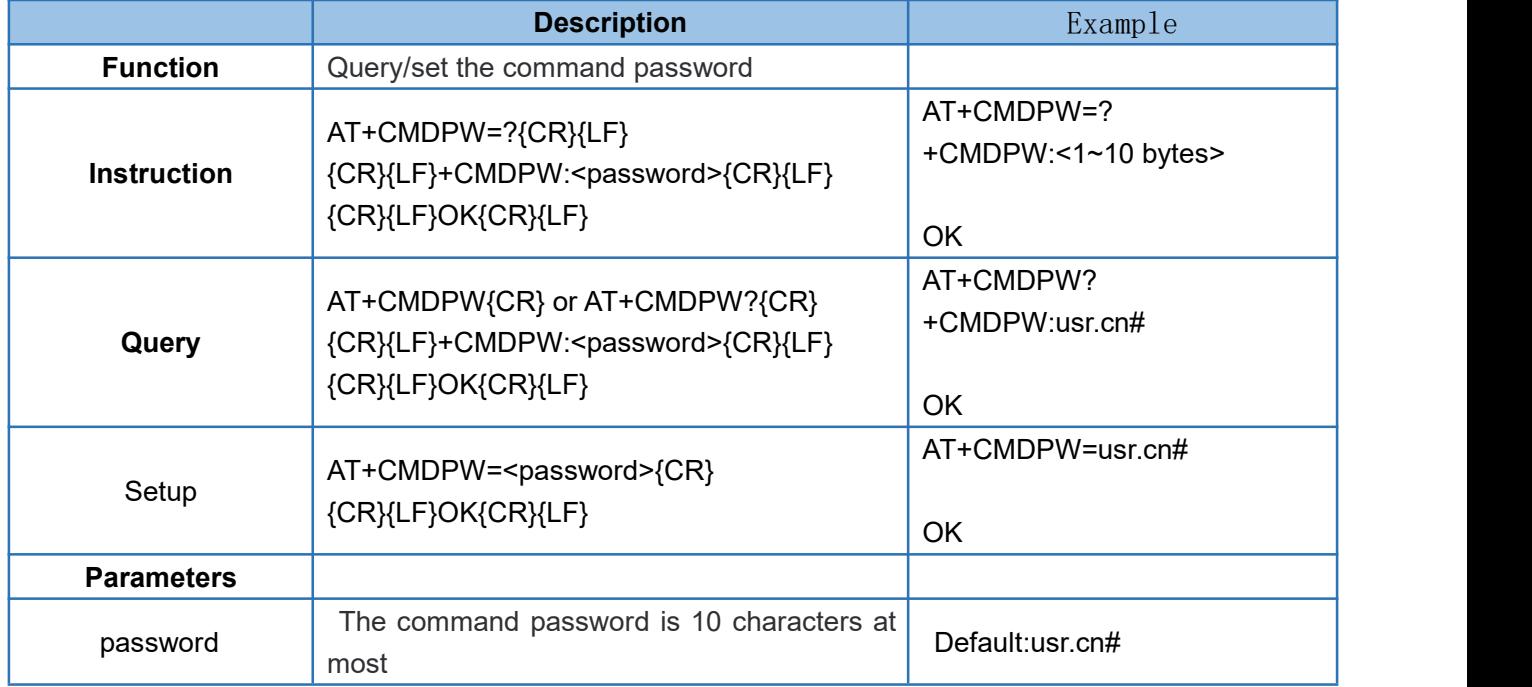

#### <span id="page-12-1"></span>4.9.AT+STMSG

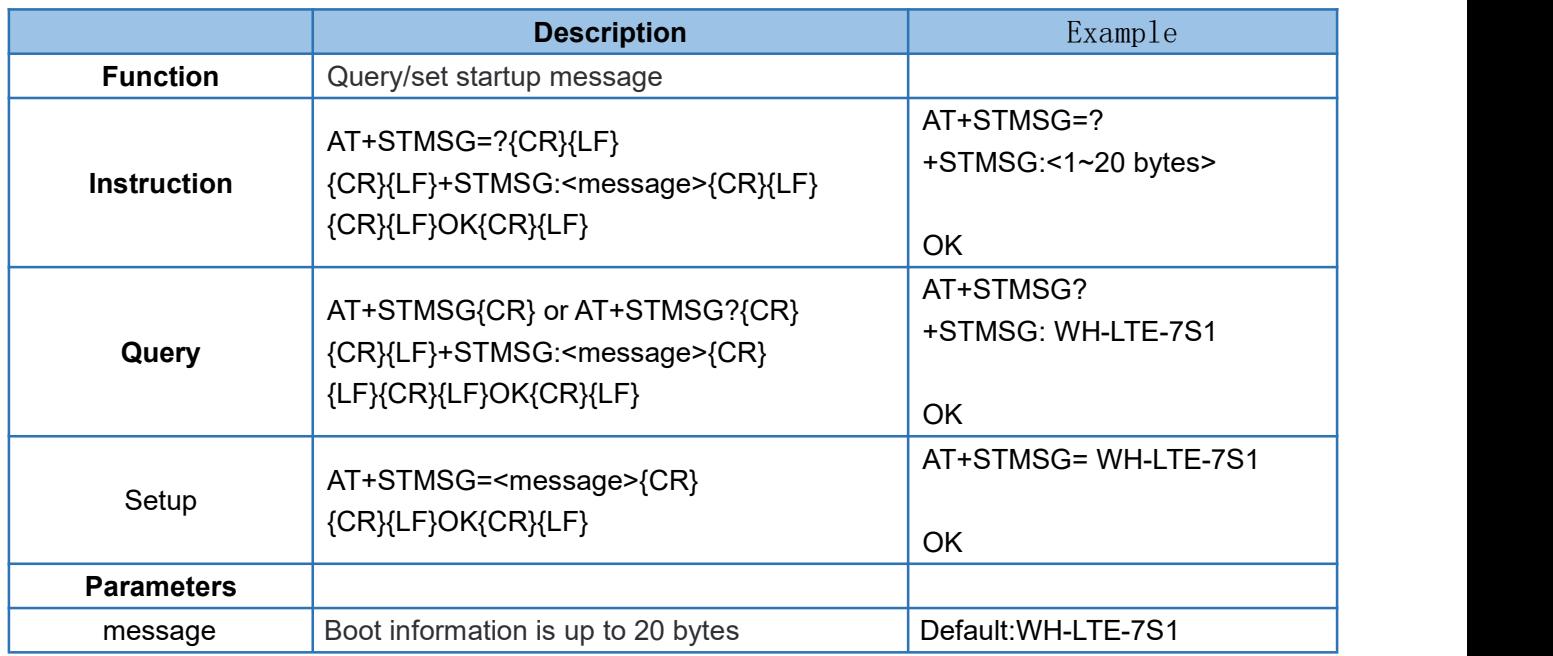

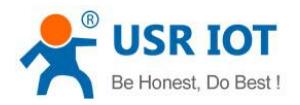

#### <span id="page-13-0"></span>4.10. AT+RSTIM

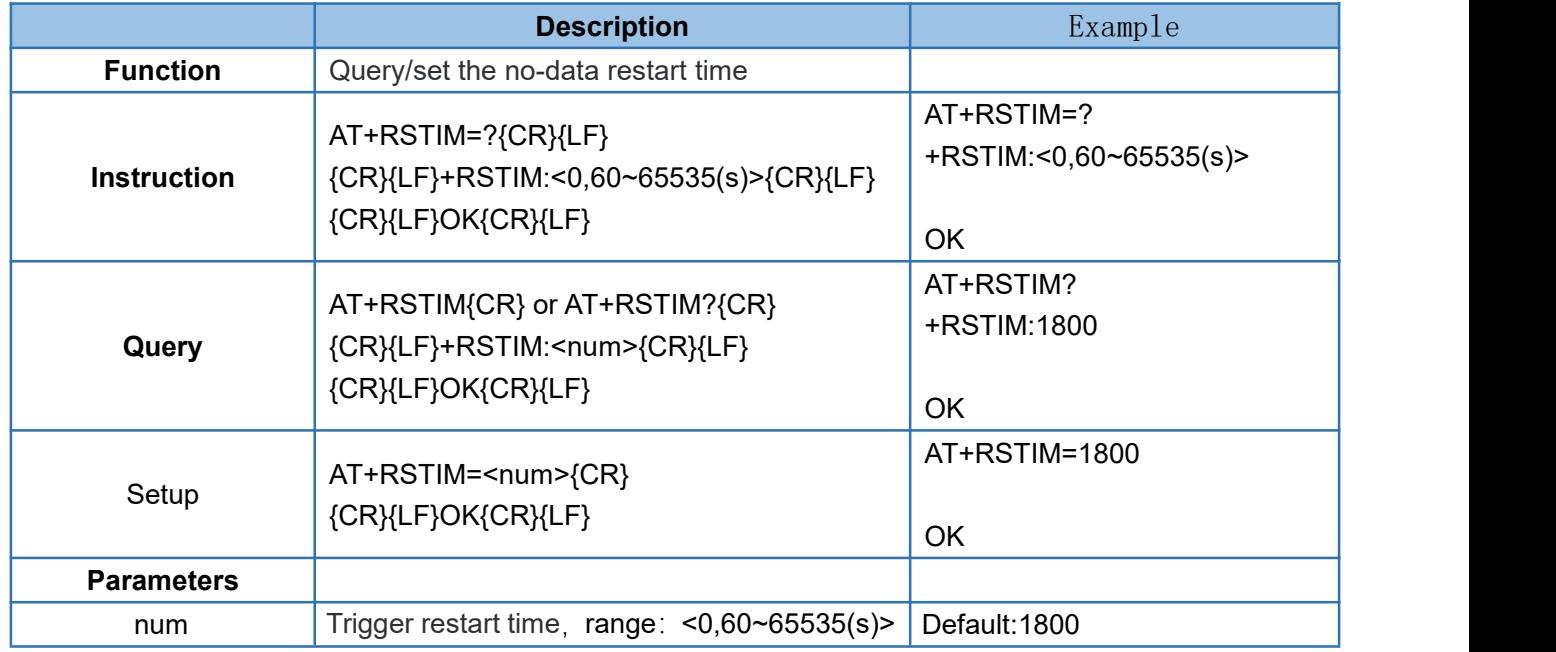

Note: This function is turned off when the parameter is set to 0.

#### <span id="page-13-1"></span>4.11. AT+SDPEN

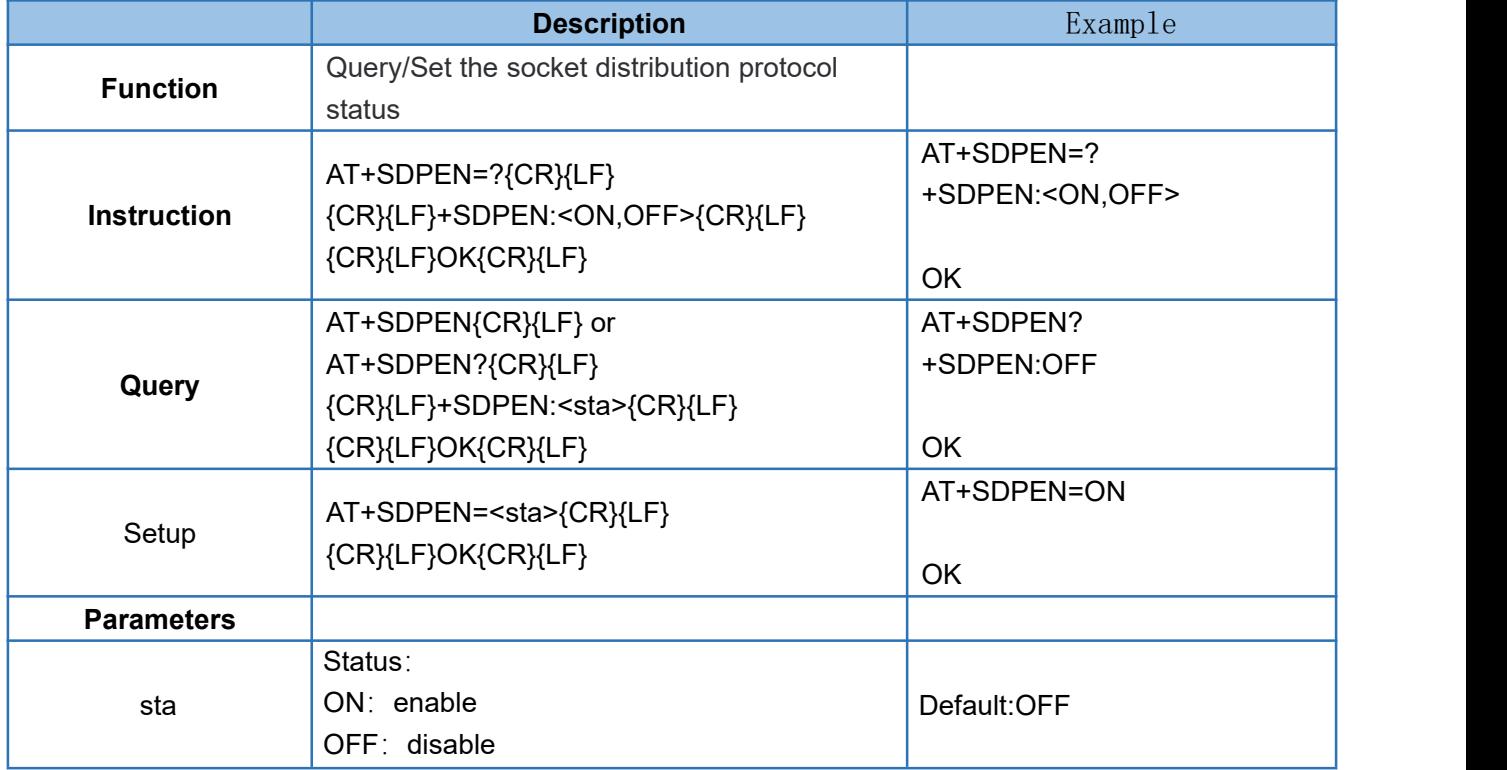

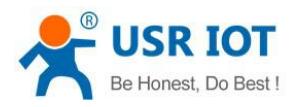

#### <span id="page-14-0"></span>4.12. AT+NATEN

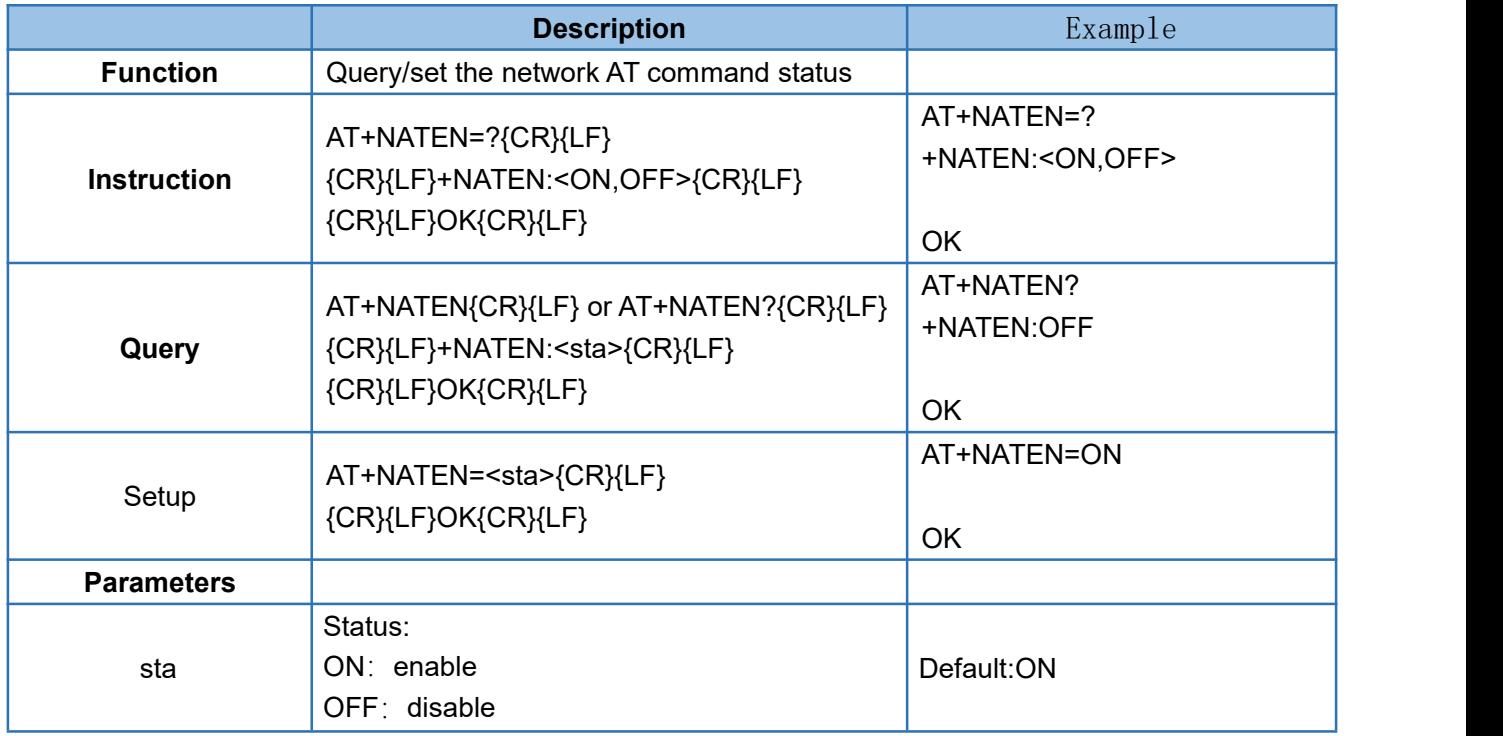

#### <span id="page-14-1"></span>4.13. AT+UATEN

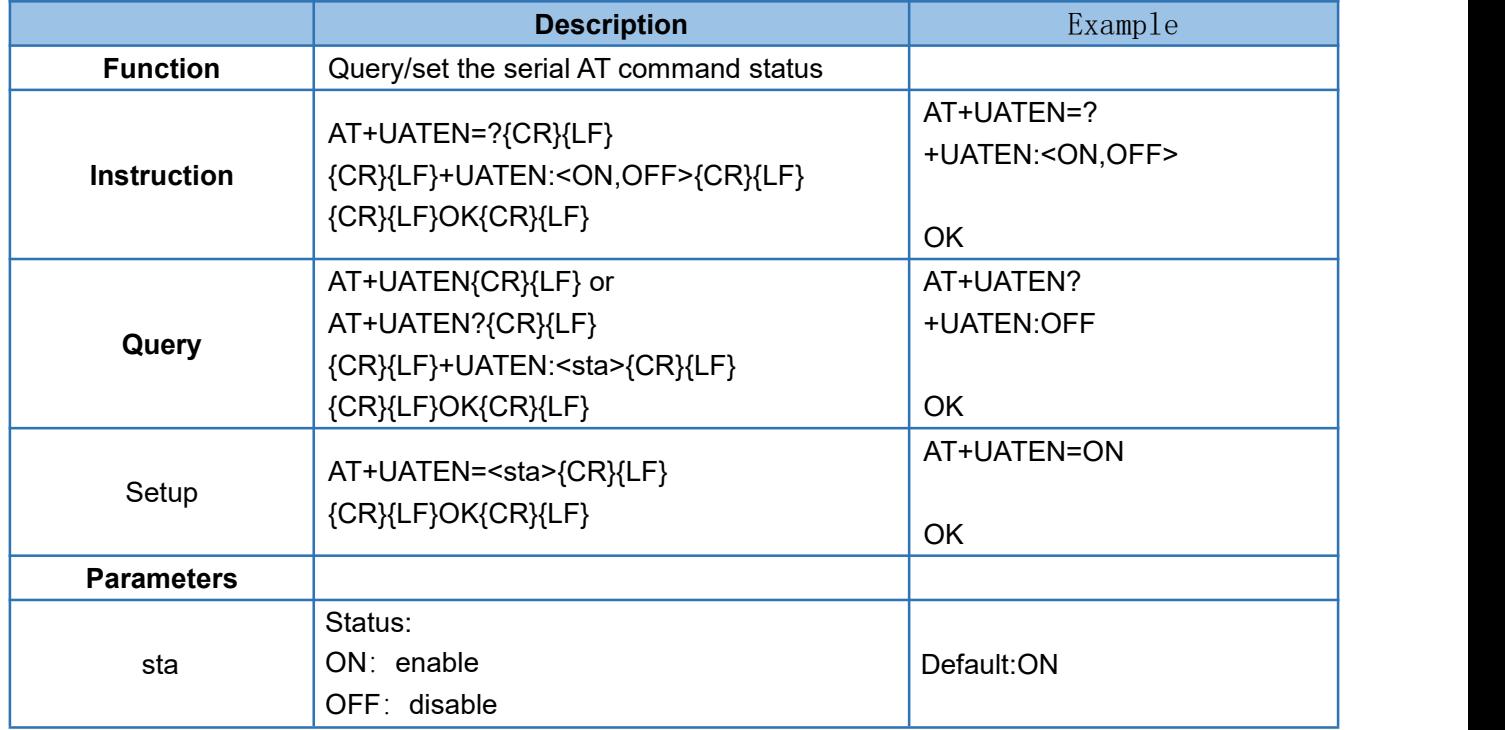

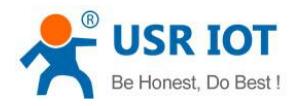

# <span id="page-15-0"></span>4.14. AT+CACHEN

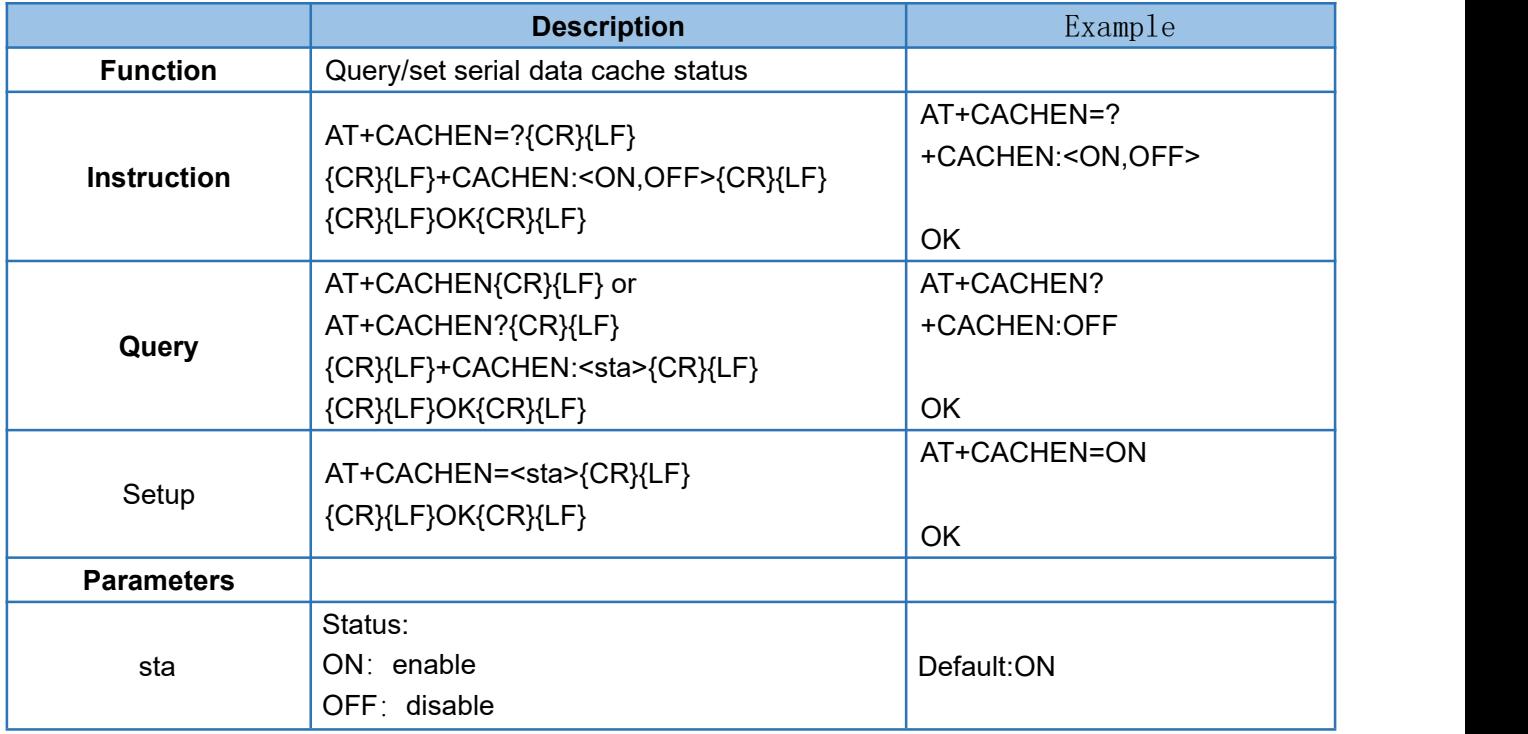

# <span id="page-15-1"></span>4.15. AT+CSQ

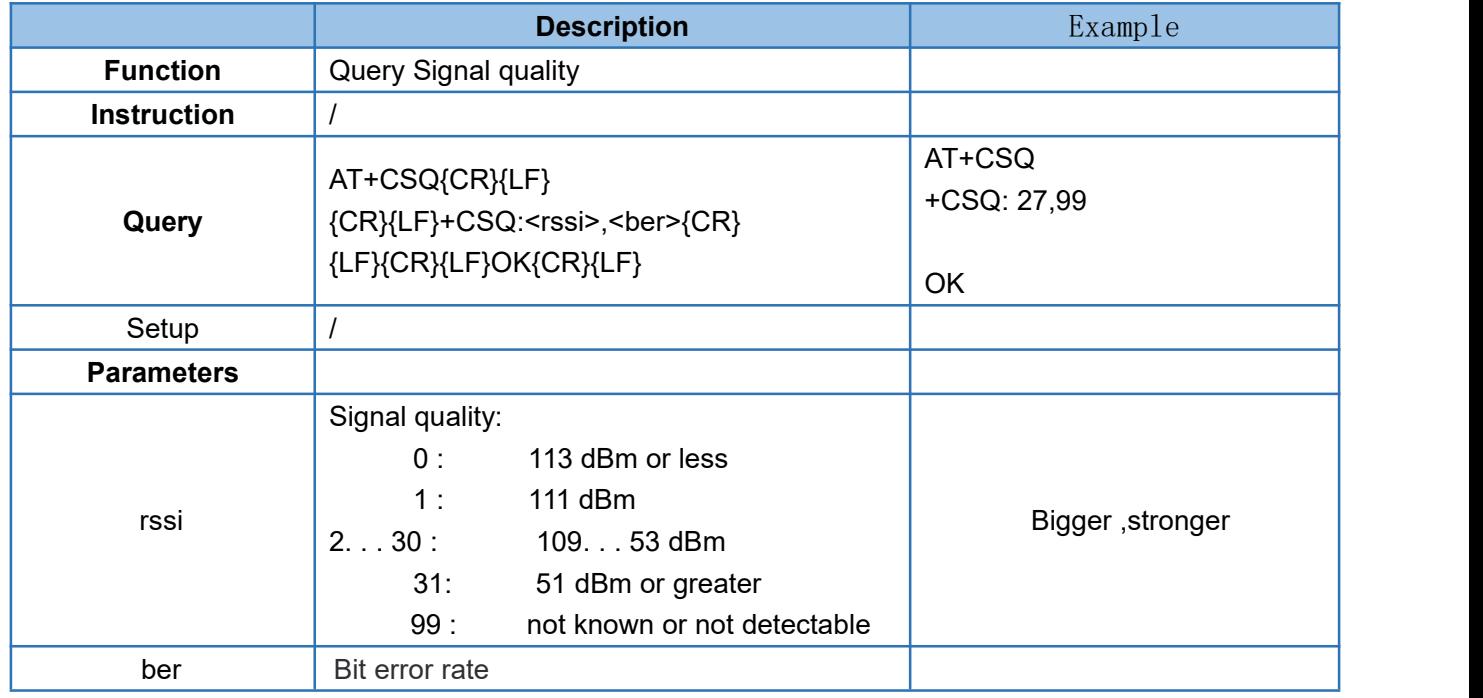

Note:  $RSSI = CSQ *2-113$ 

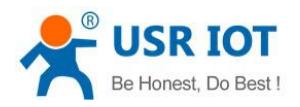

#### <span id="page-16-0"></span>4.16. AT+SYSINFO

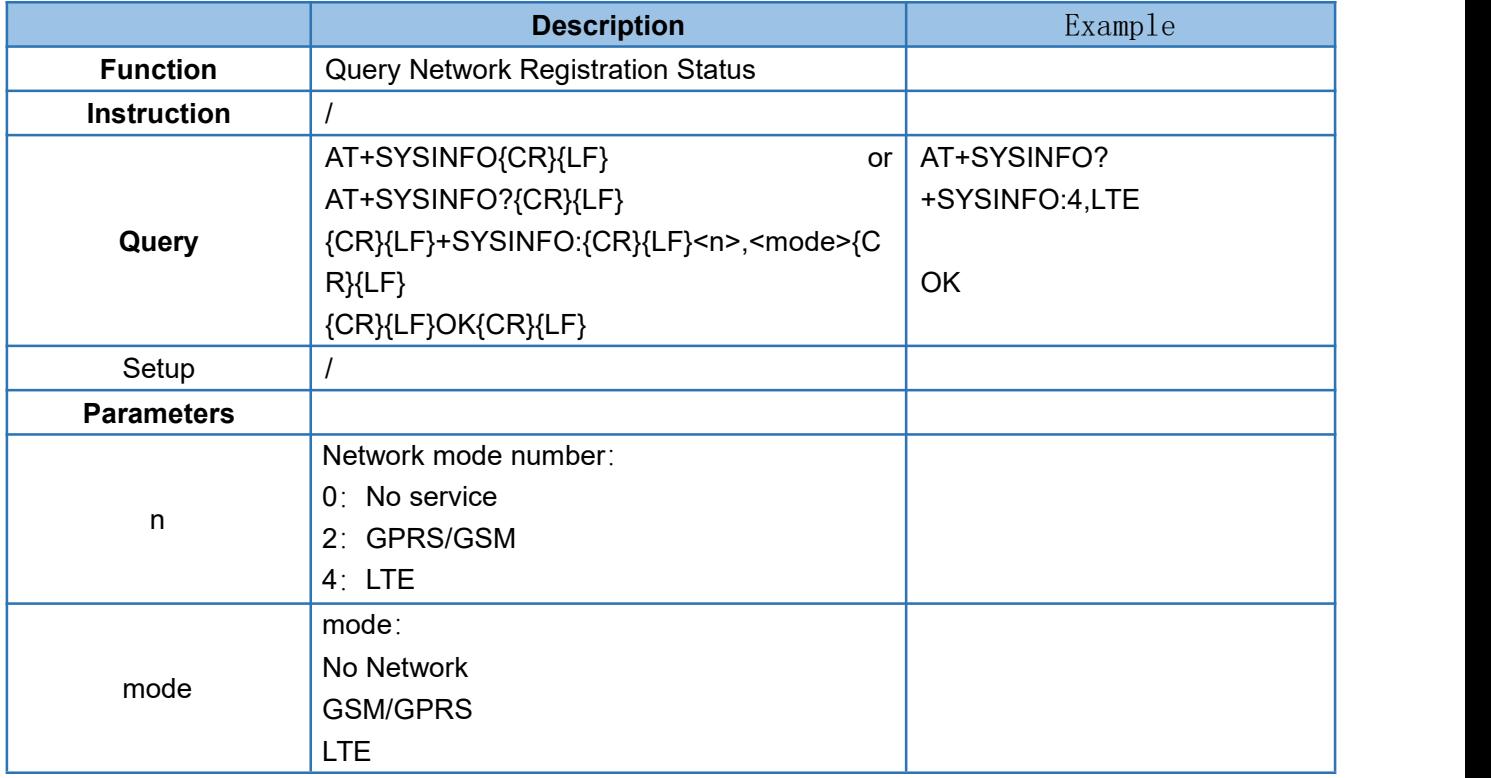

#### <span id="page-16-1"></span>4.17. AT+VER

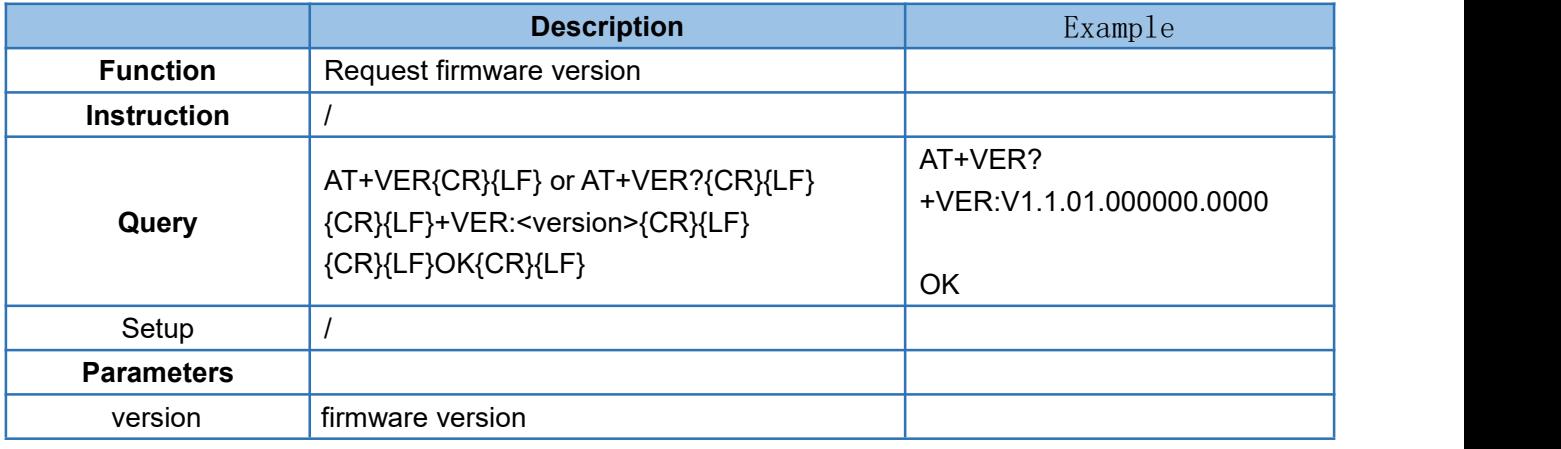

#### <span id="page-16-2"></span>4.18. AT+BUILD

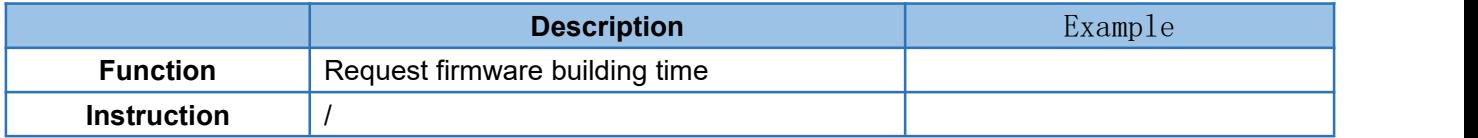

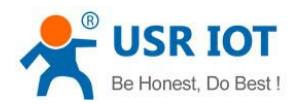

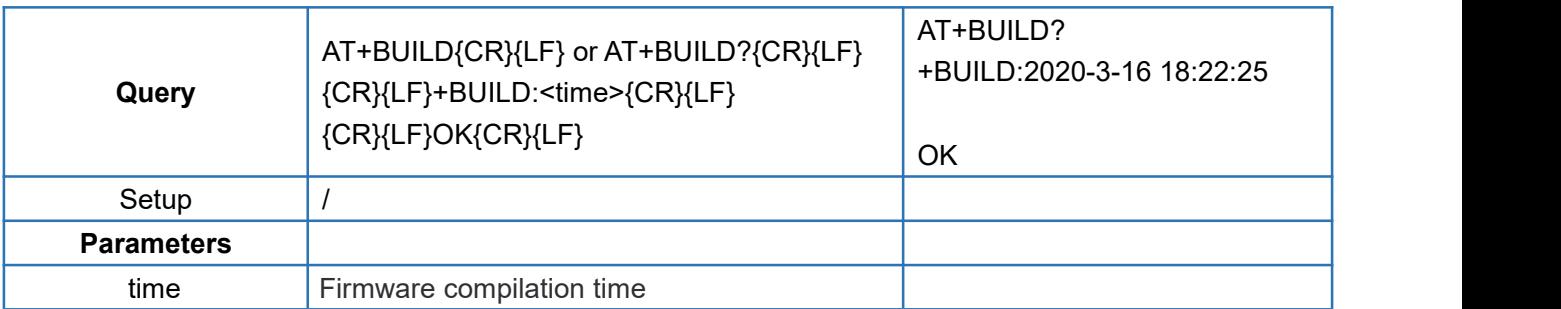

#### <span id="page-17-0"></span>4.19. AT+SN

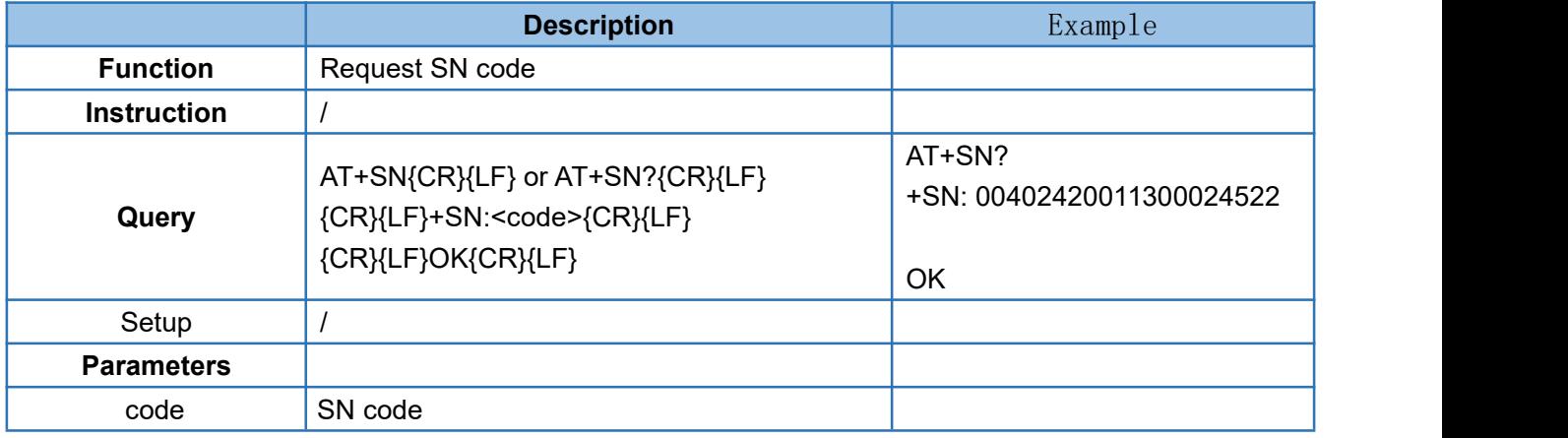

#### <span id="page-17-1"></span>4.20. AT+IMEI

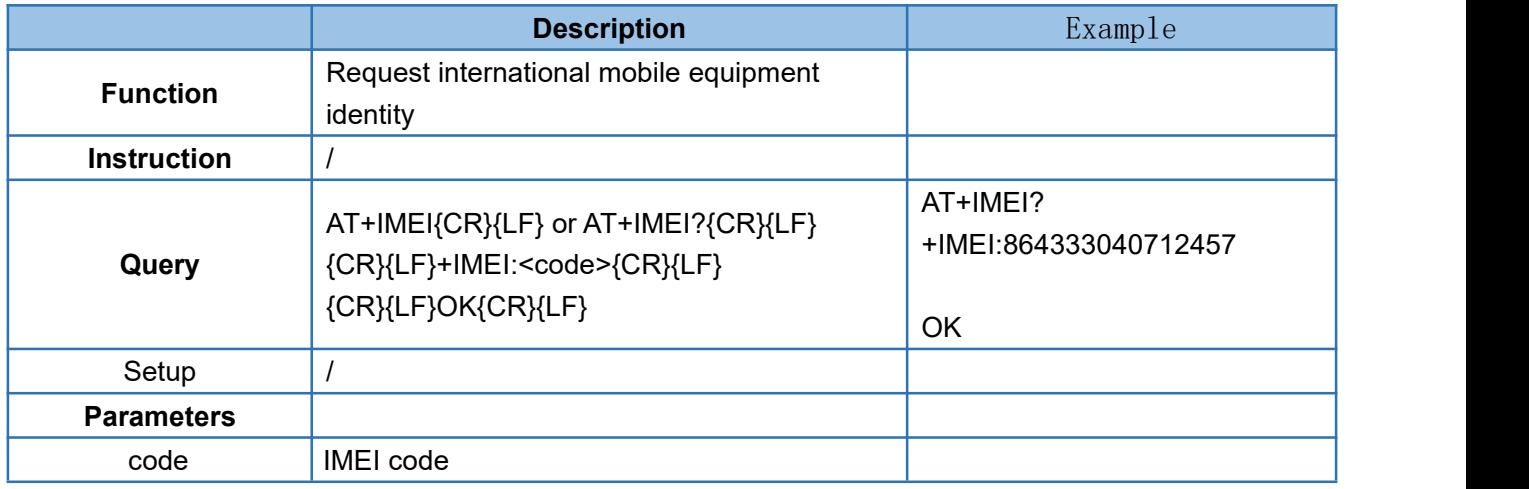

# <span id="page-17-2"></span>4.21. AT+ICCID

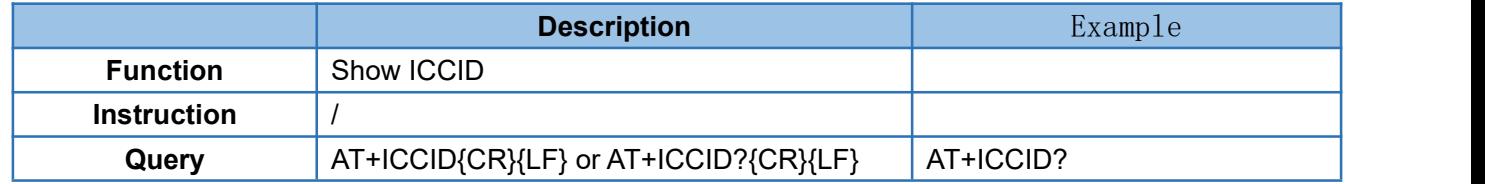

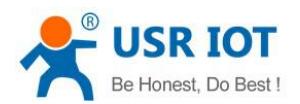

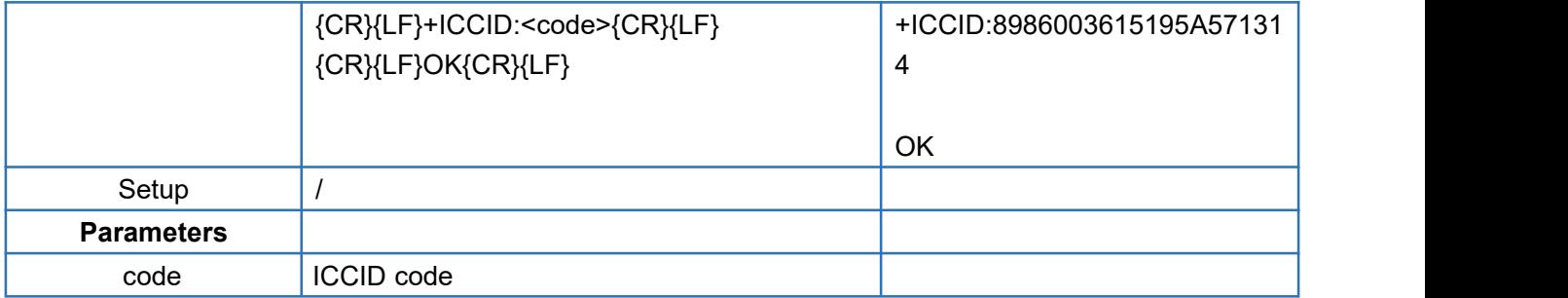

#### <span id="page-18-0"></span>4.22. AT+CIP

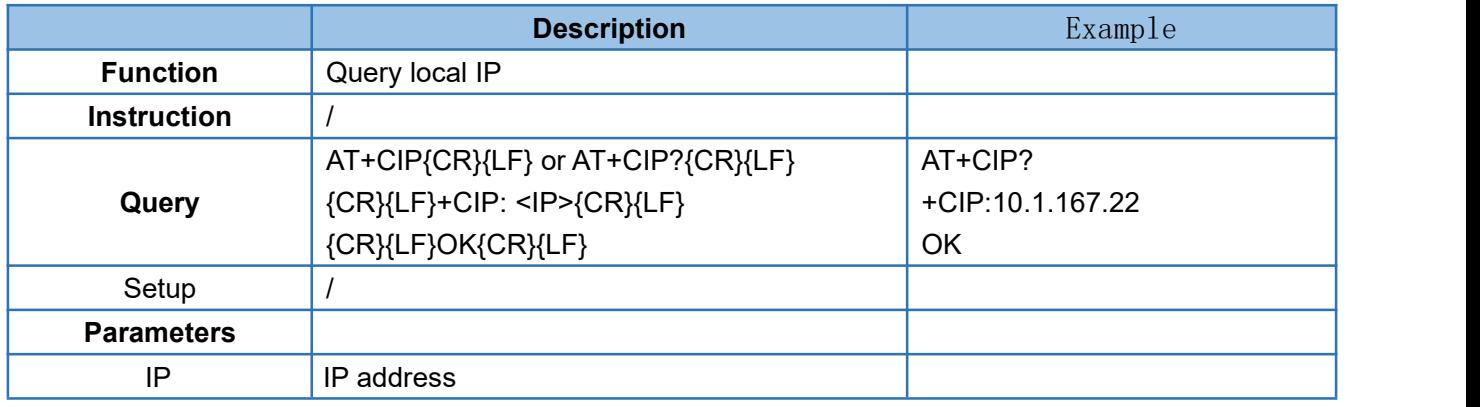

#### <span id="page-18-1"></span>4.23. AT+CNUM

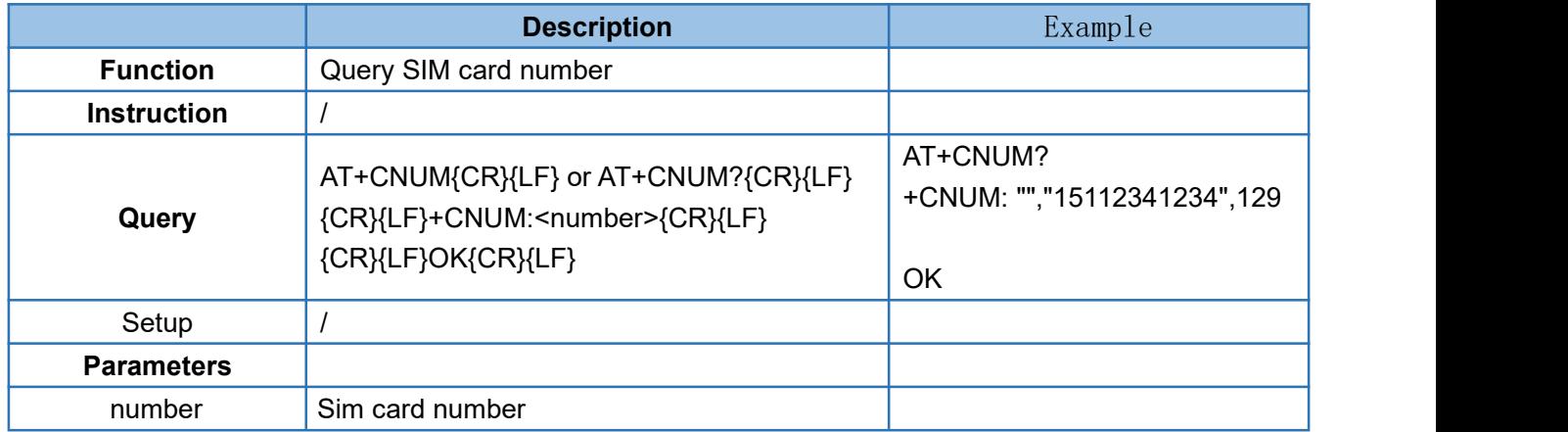

Note: Not all cards can find the phone number. The card dealer must write the number into the SIM card when issuing the card, otherwise the phone number cannot be found.

#### <span id="page-18-2"></span>4.24. AT+LBS

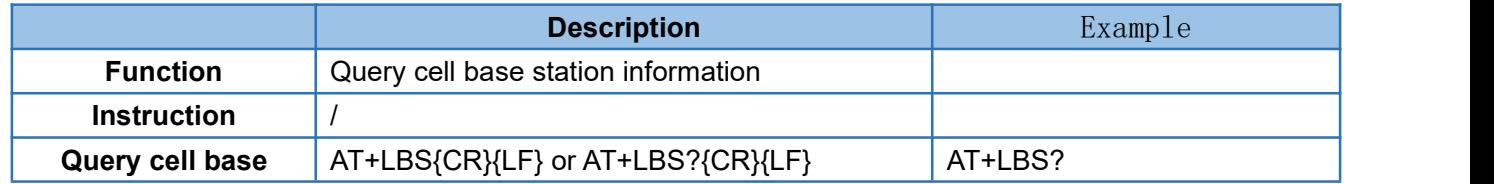

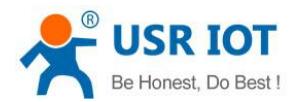

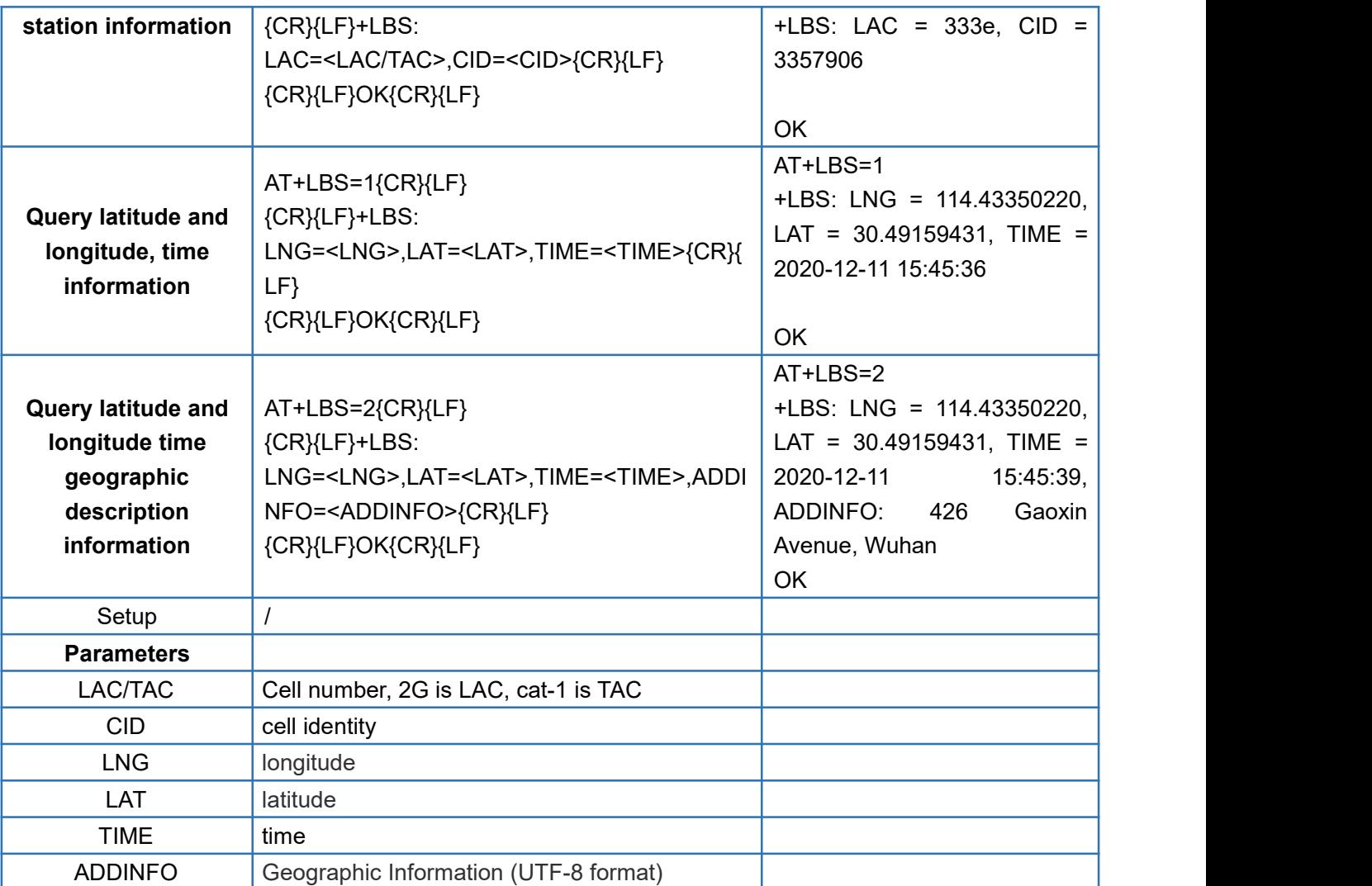

## <span id="page-19-0"></span>4.25. AT+LBSN

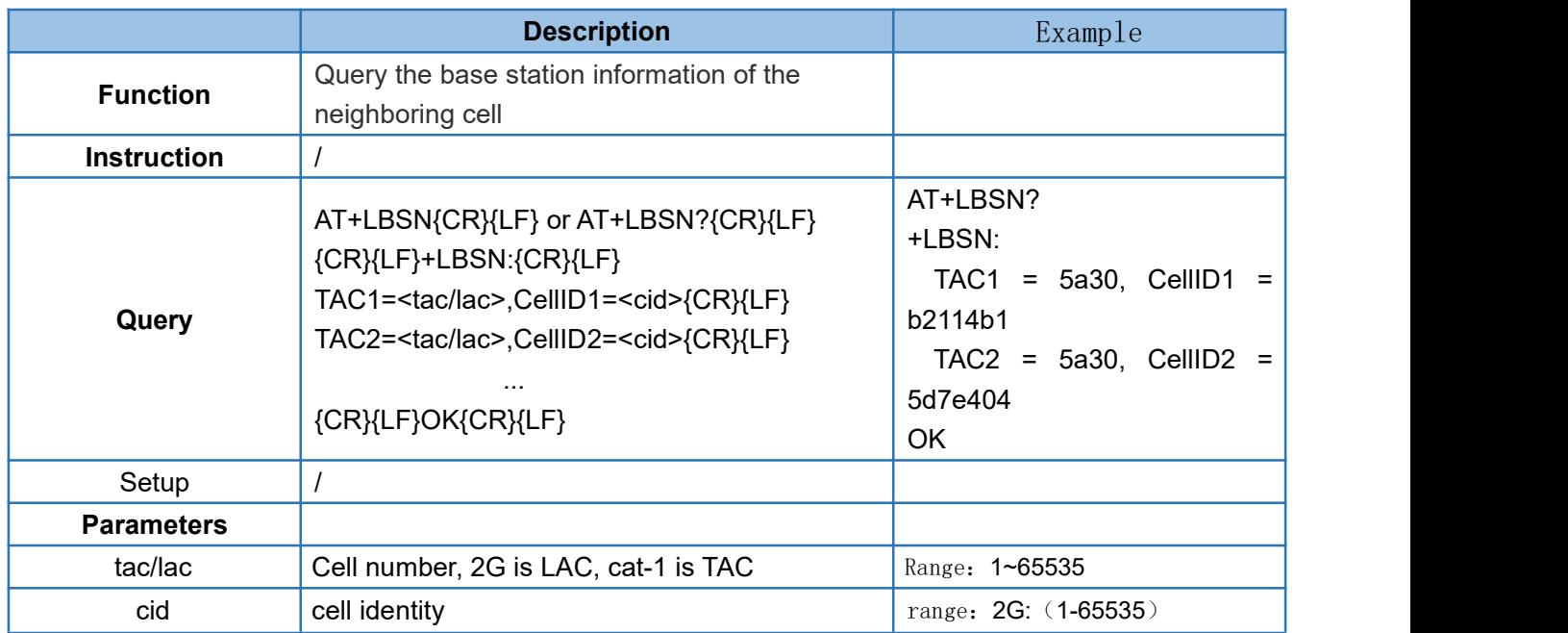

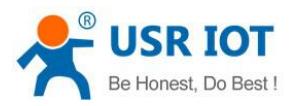

3G/4G (1~268435455)

# <span id="page-20-0"></span>4.26. AT+CCLK

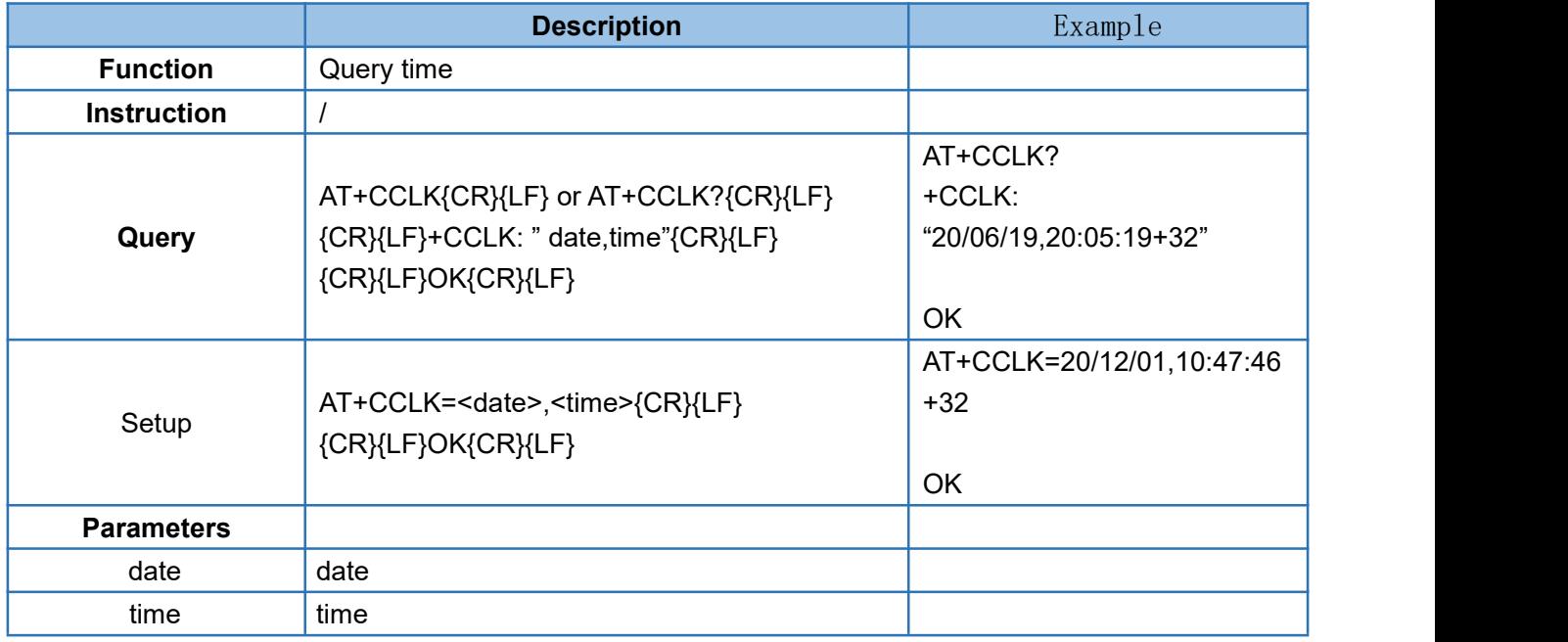

#### <span id="page-20-1"></span>4.27. AT+SAFEATEN

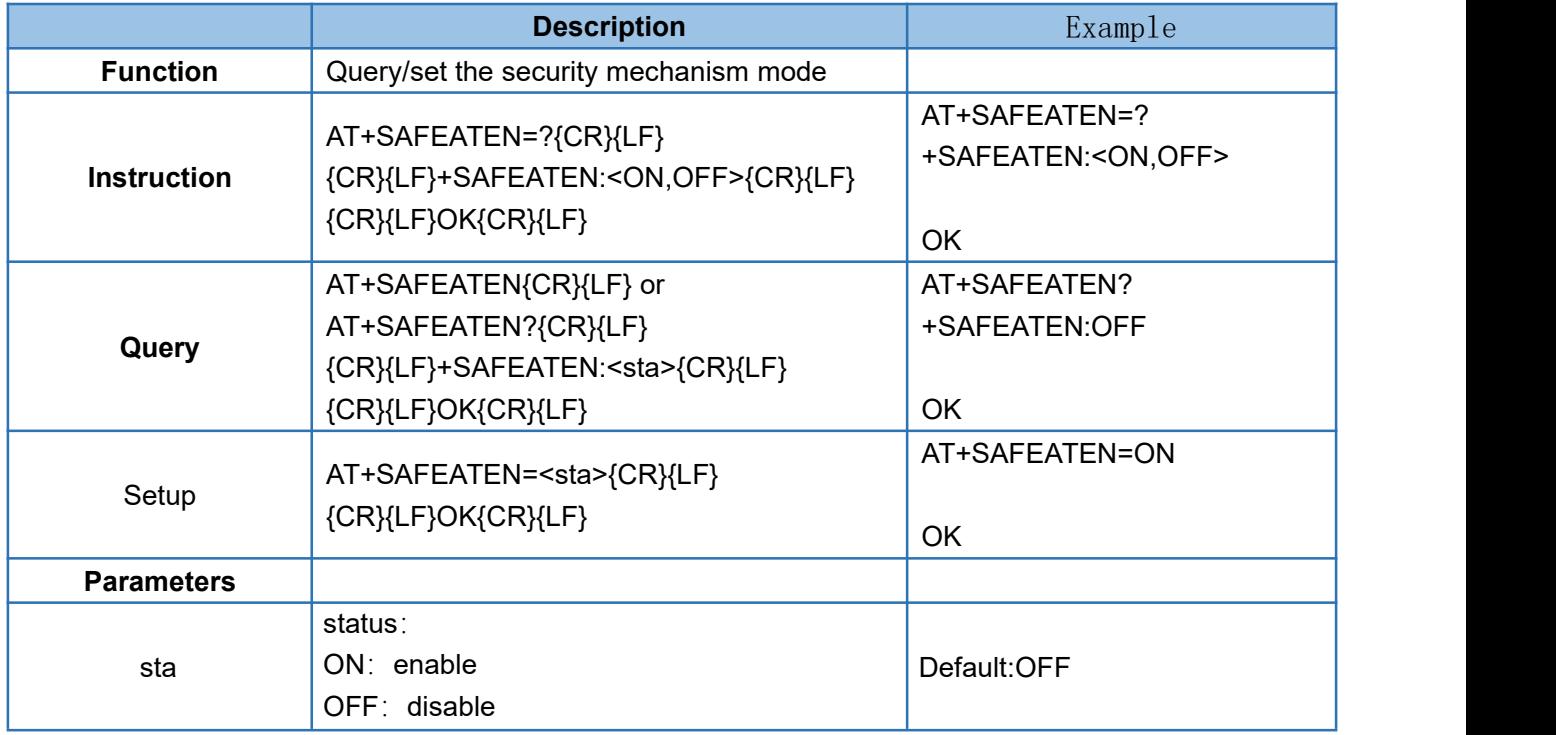

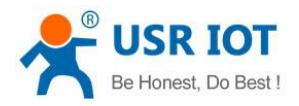

# <span id="page-21-0"></span>4.28. AT+SIGNINAT

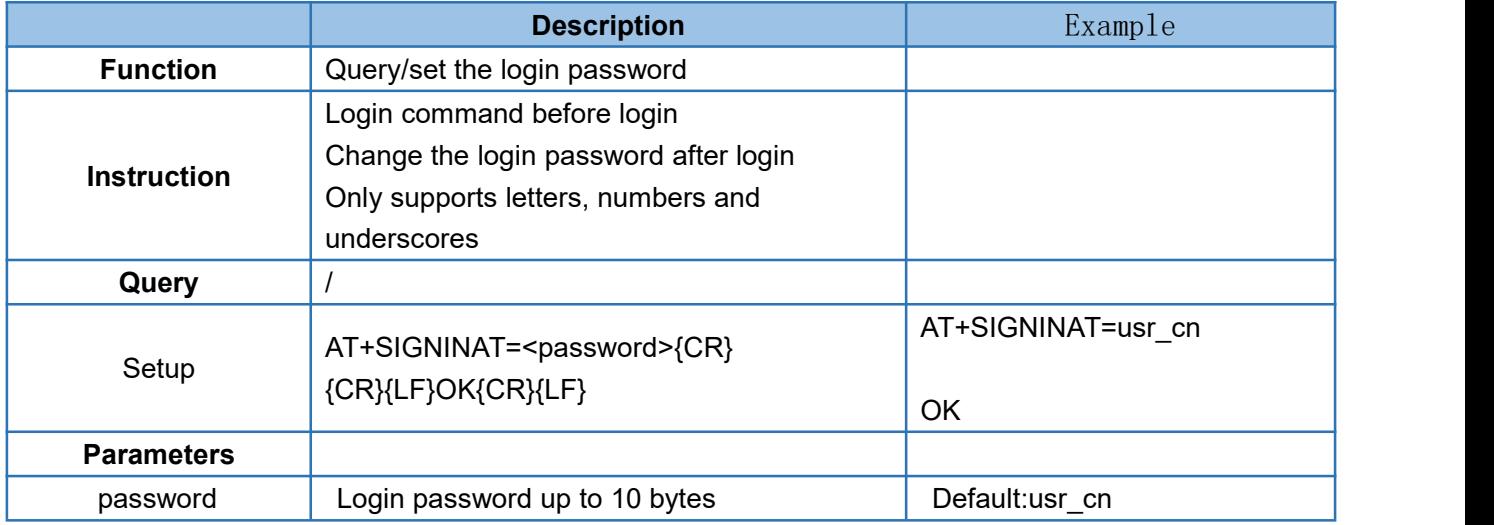

#### <span id="page-21-1"></span>4.29. AT+UART

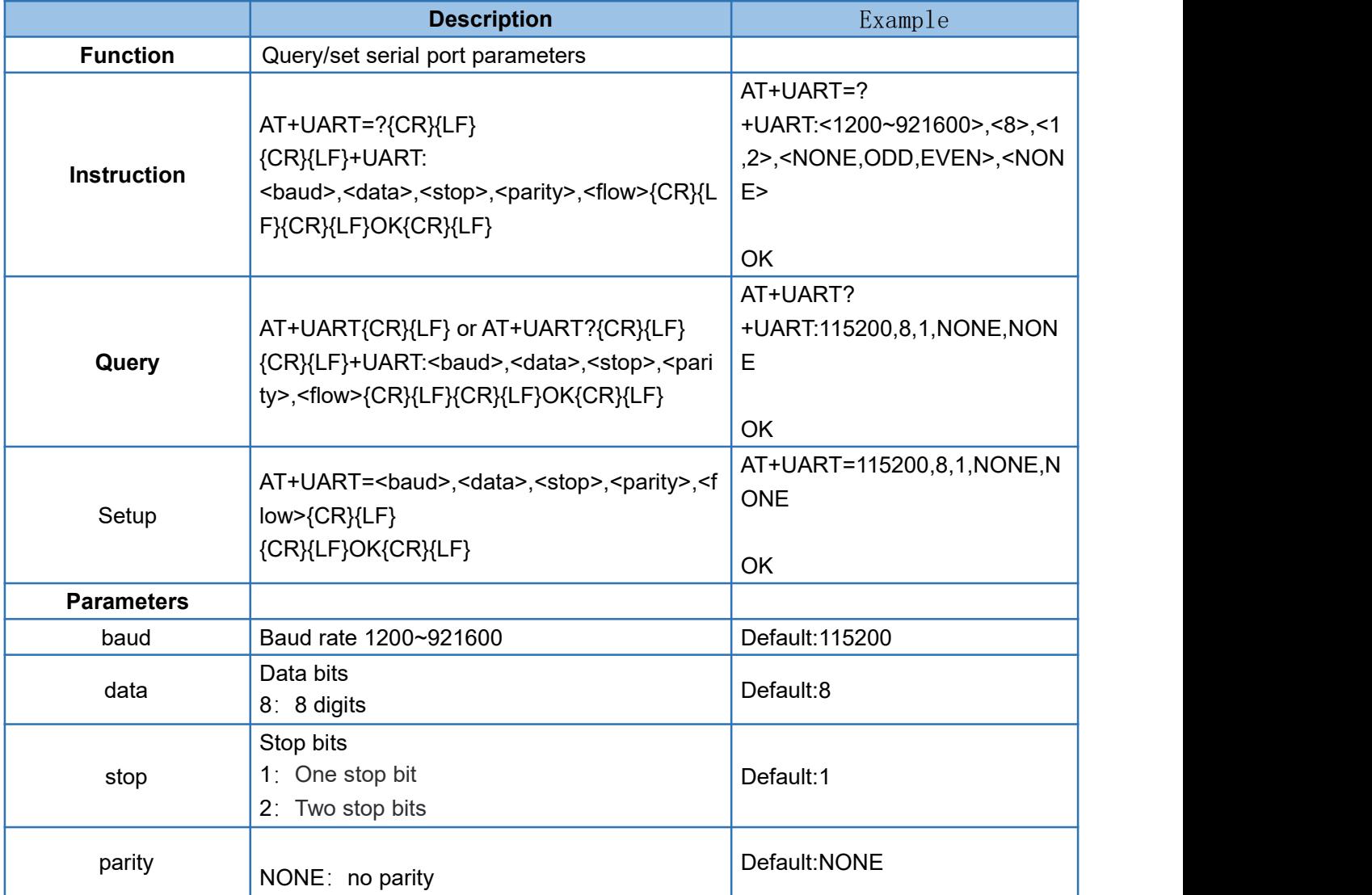

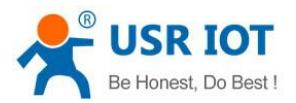

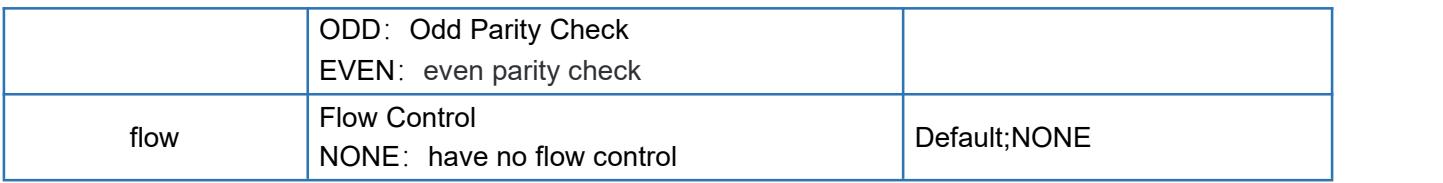

#### <span id="page-22-0"></span>4.30. AT+UARTFL

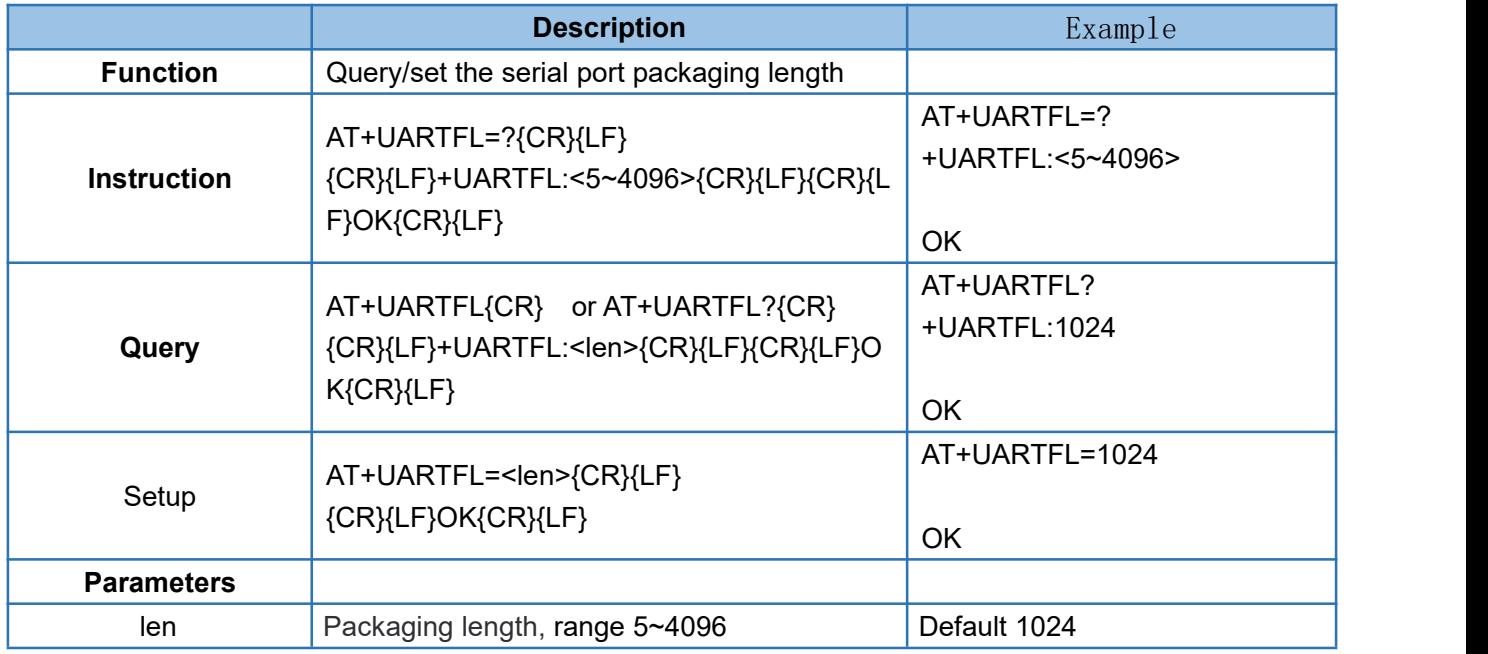

#### <span id="page-22-1"></span>4.31. AT+UARTFT

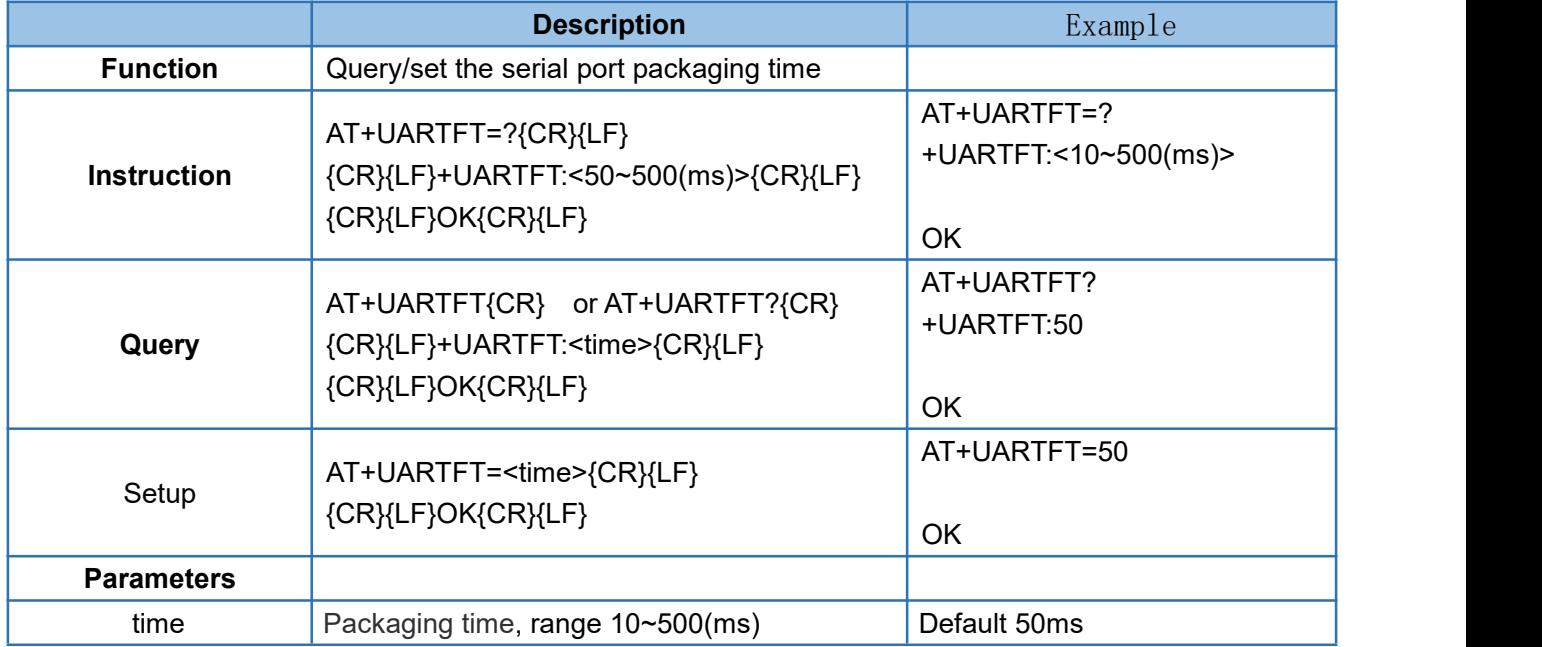

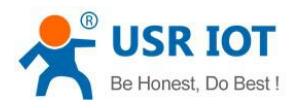

#### <span id="page-23-0"></span>4.32. AT+APN

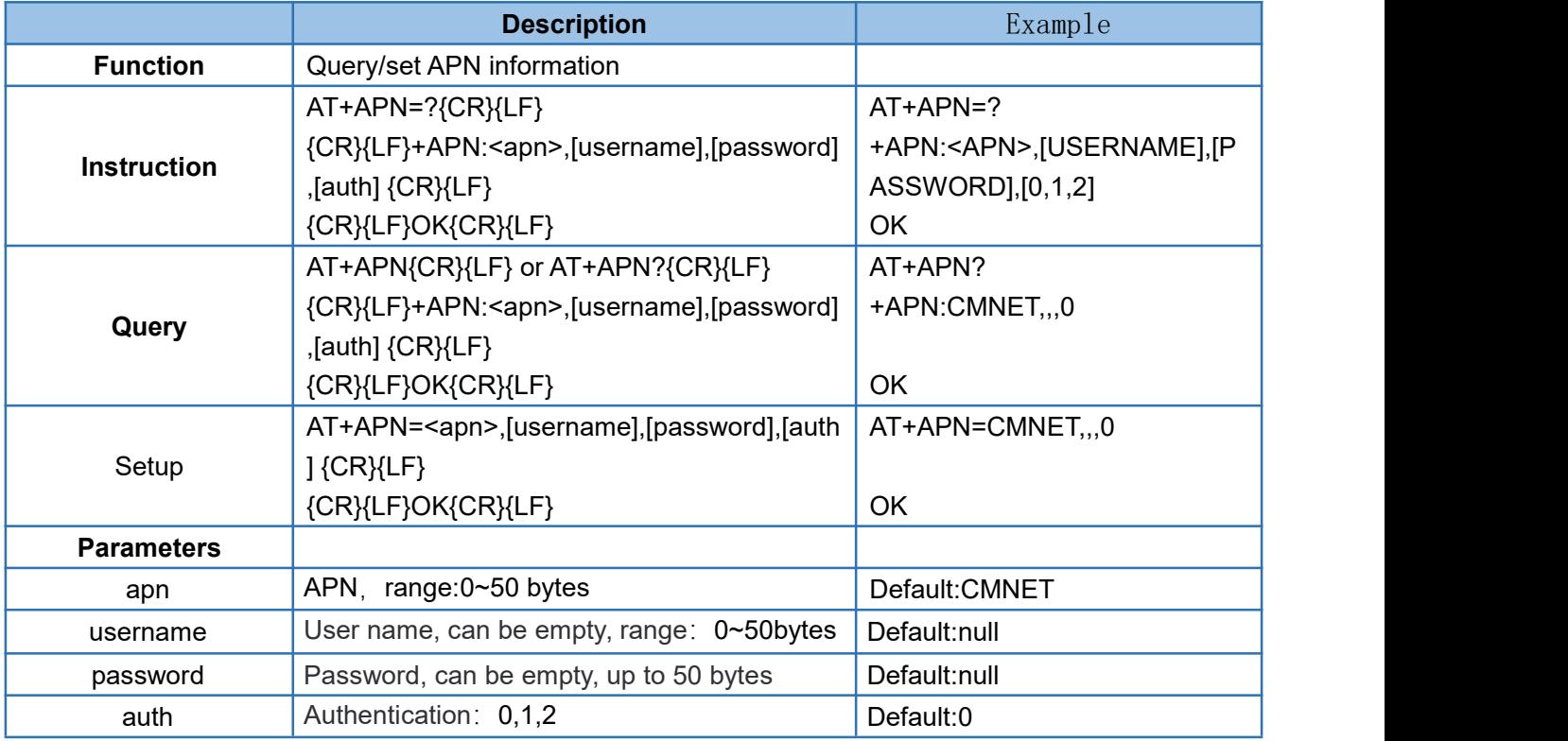

## <span id="page-23-1"></span>4.33. AT+SOCKA

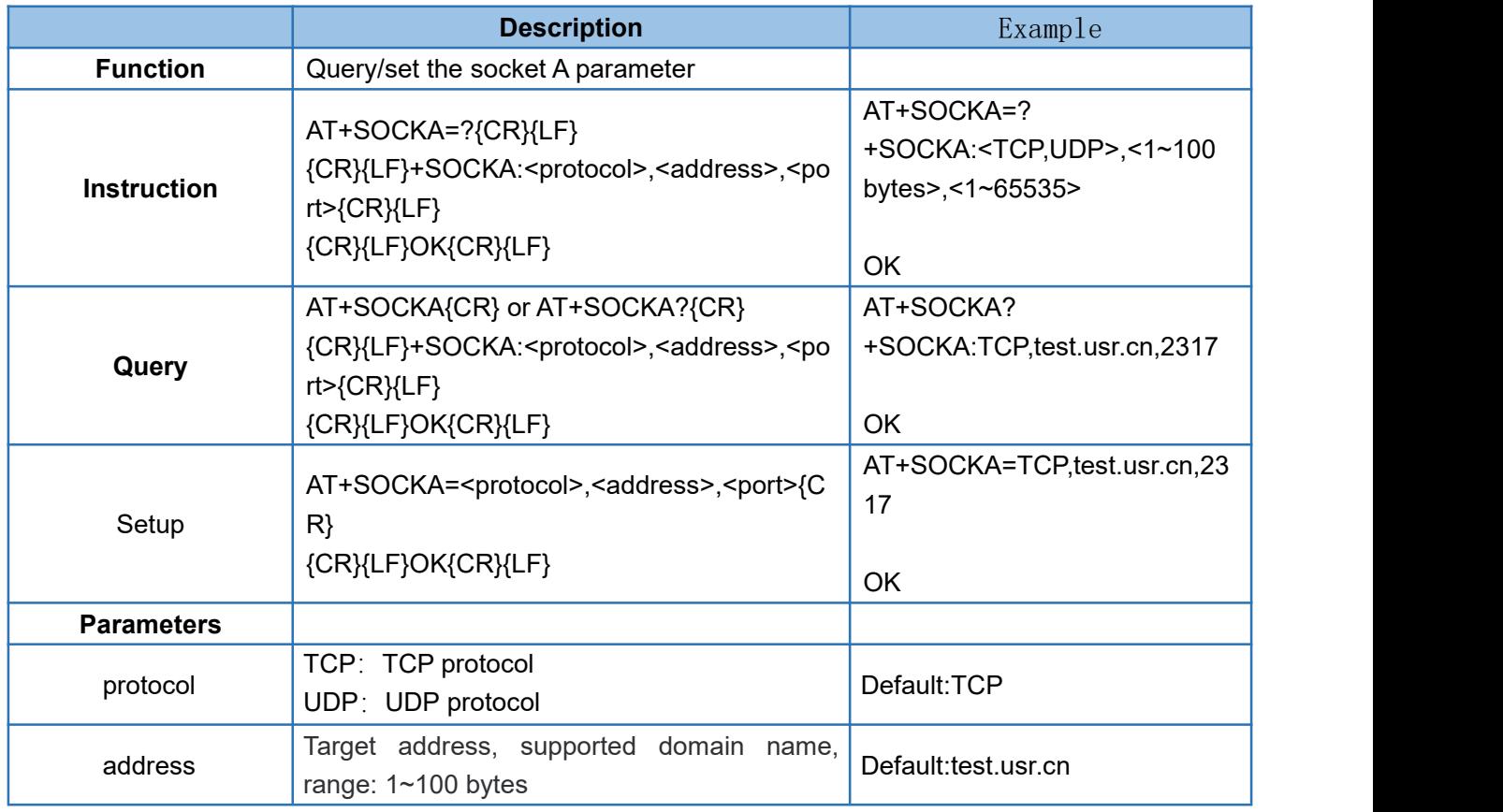

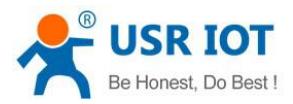

<span id="page-24-0"></span>

port Target port, range 1 to 65535 Default:2317

#### 4.34. AT+SOCKB

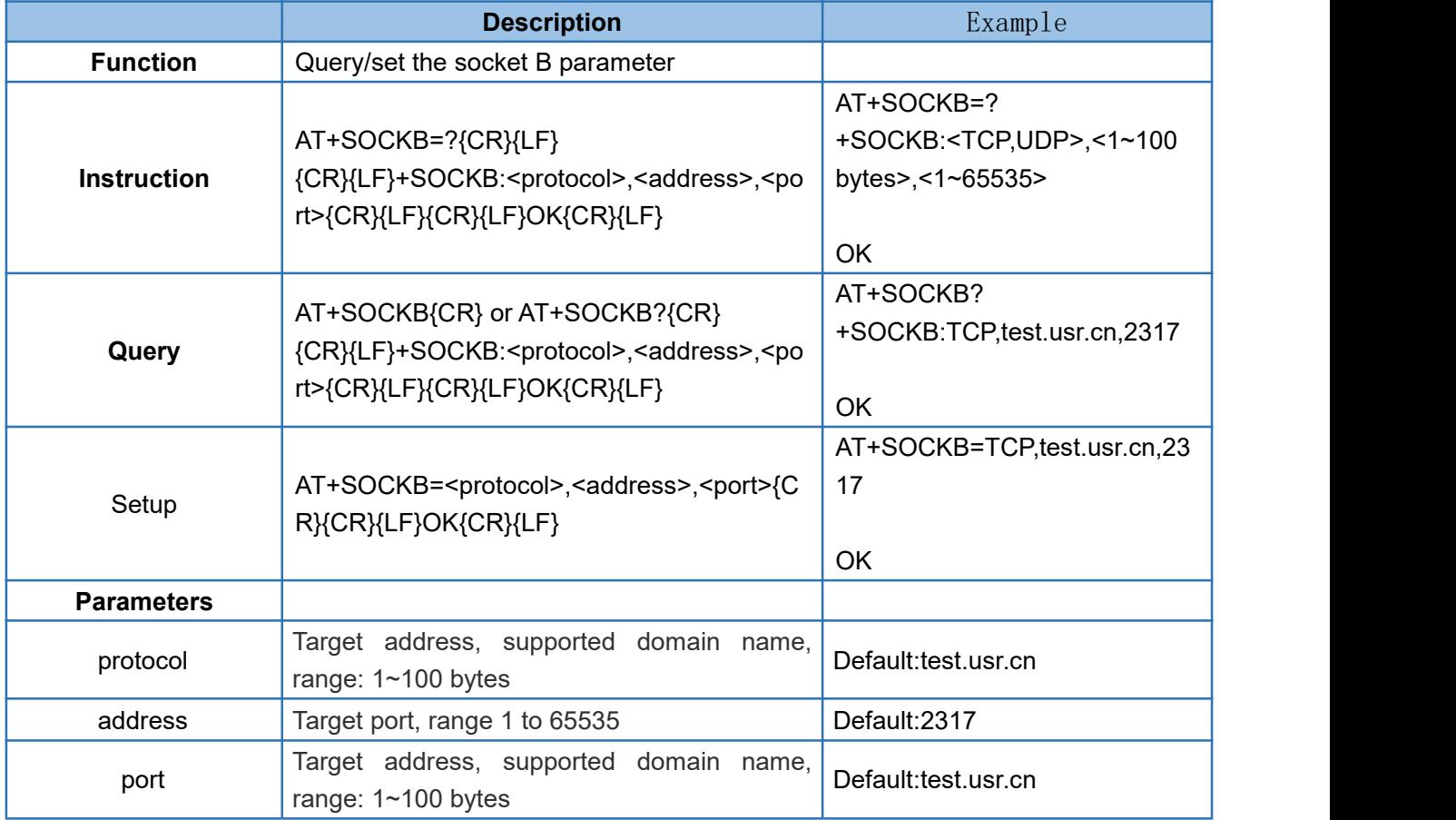

#### <span id="page-24-1"></span>4.35. AT+SOCKC

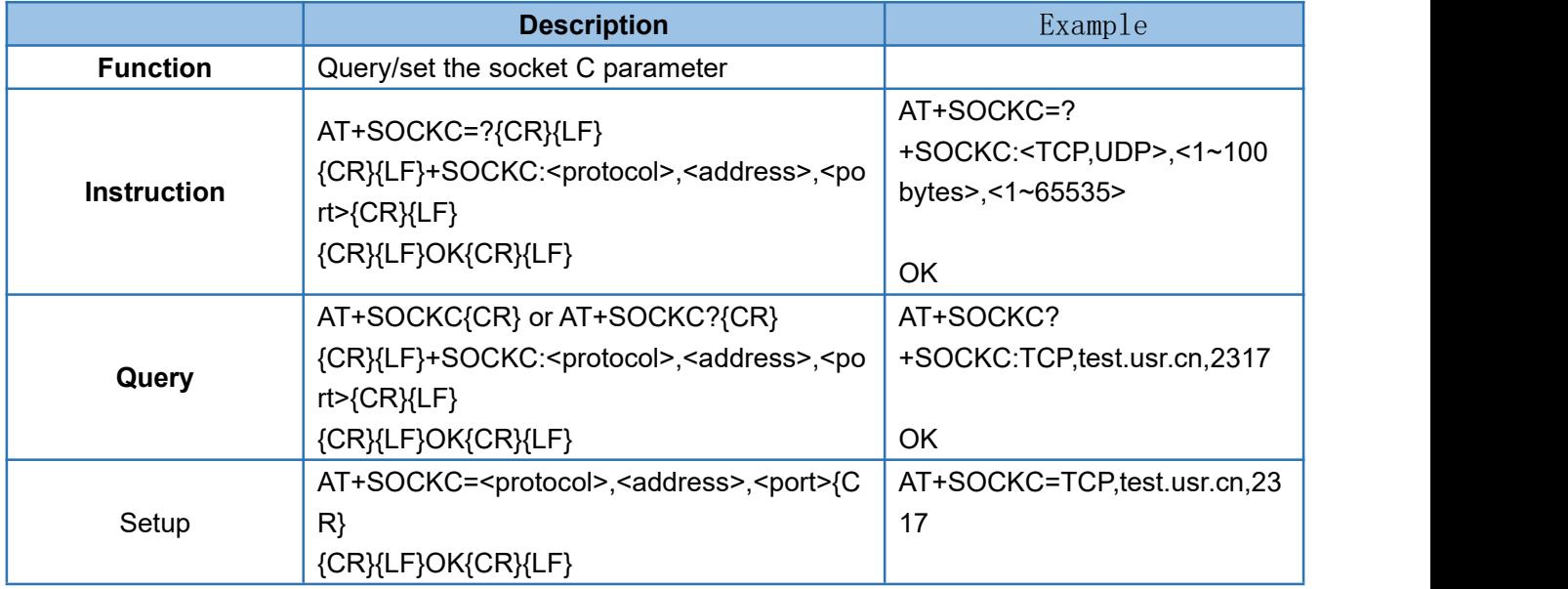

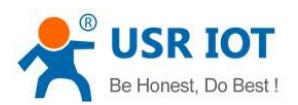

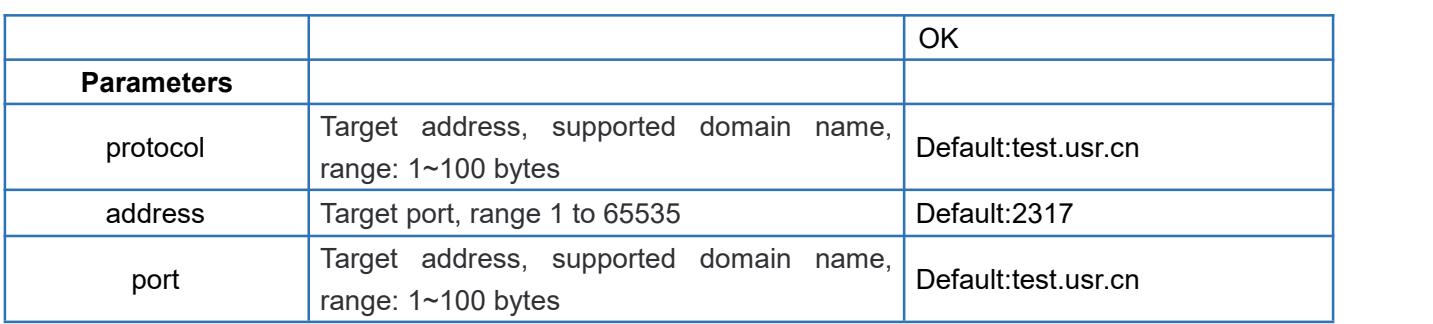

#### <span id="page-25-0"></span>4.36. AT+SOCKD

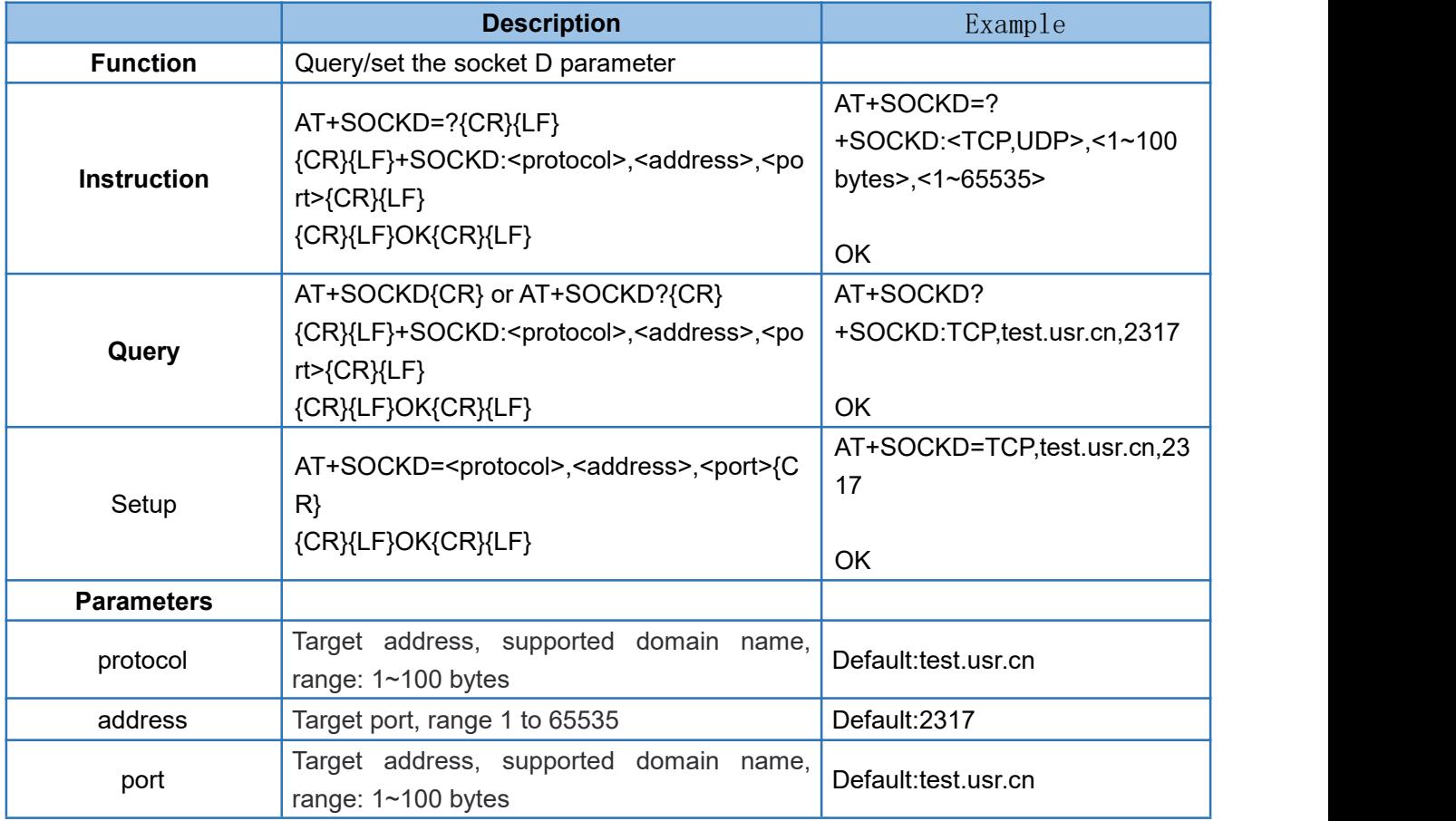

# <span id="page-25-1"></span>4.37. AT+SOCKAEN

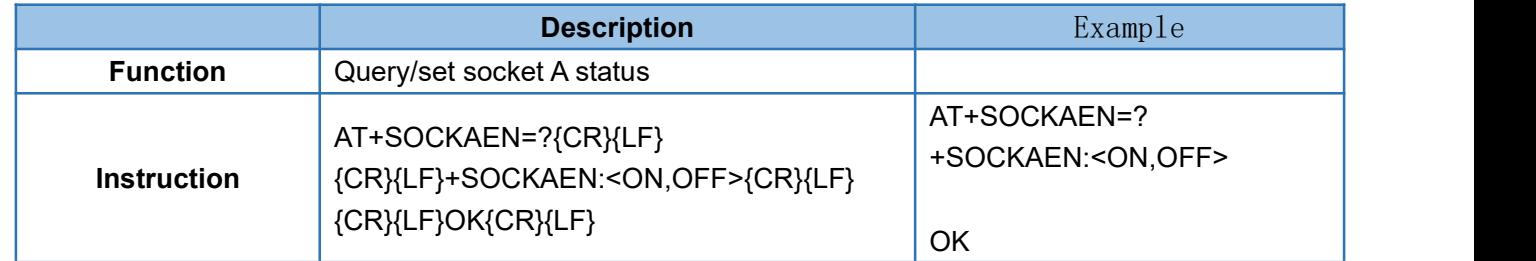

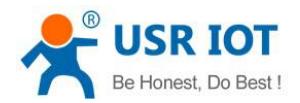

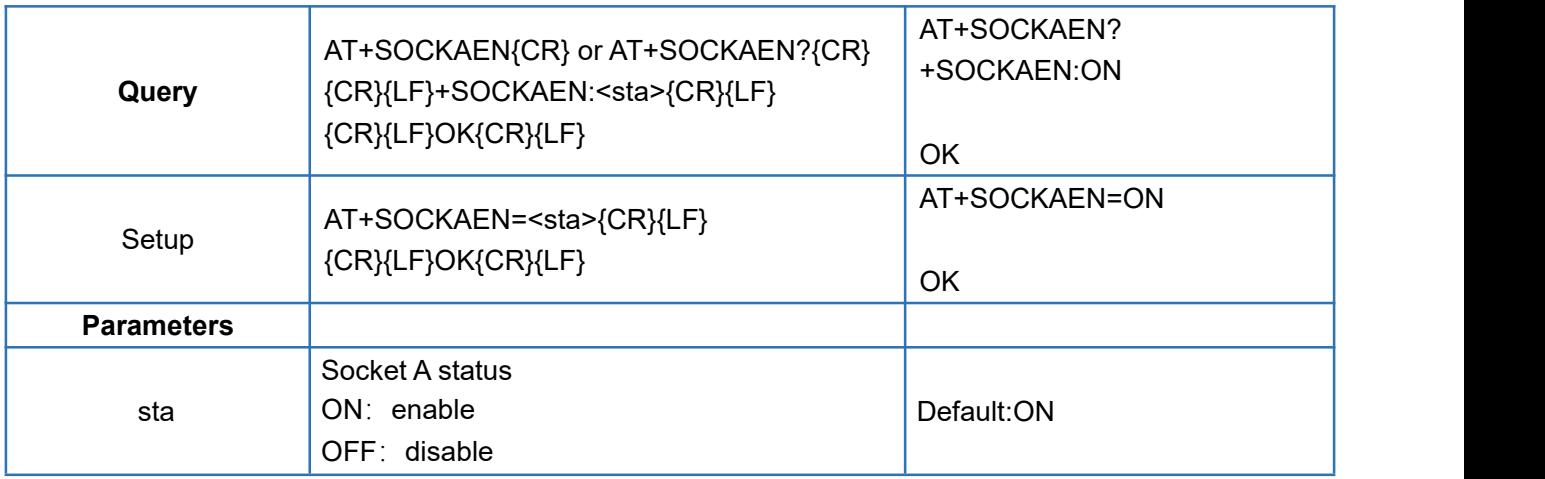

#### <span id="page-26-0"></span>4.38. AT+SOCKBEN

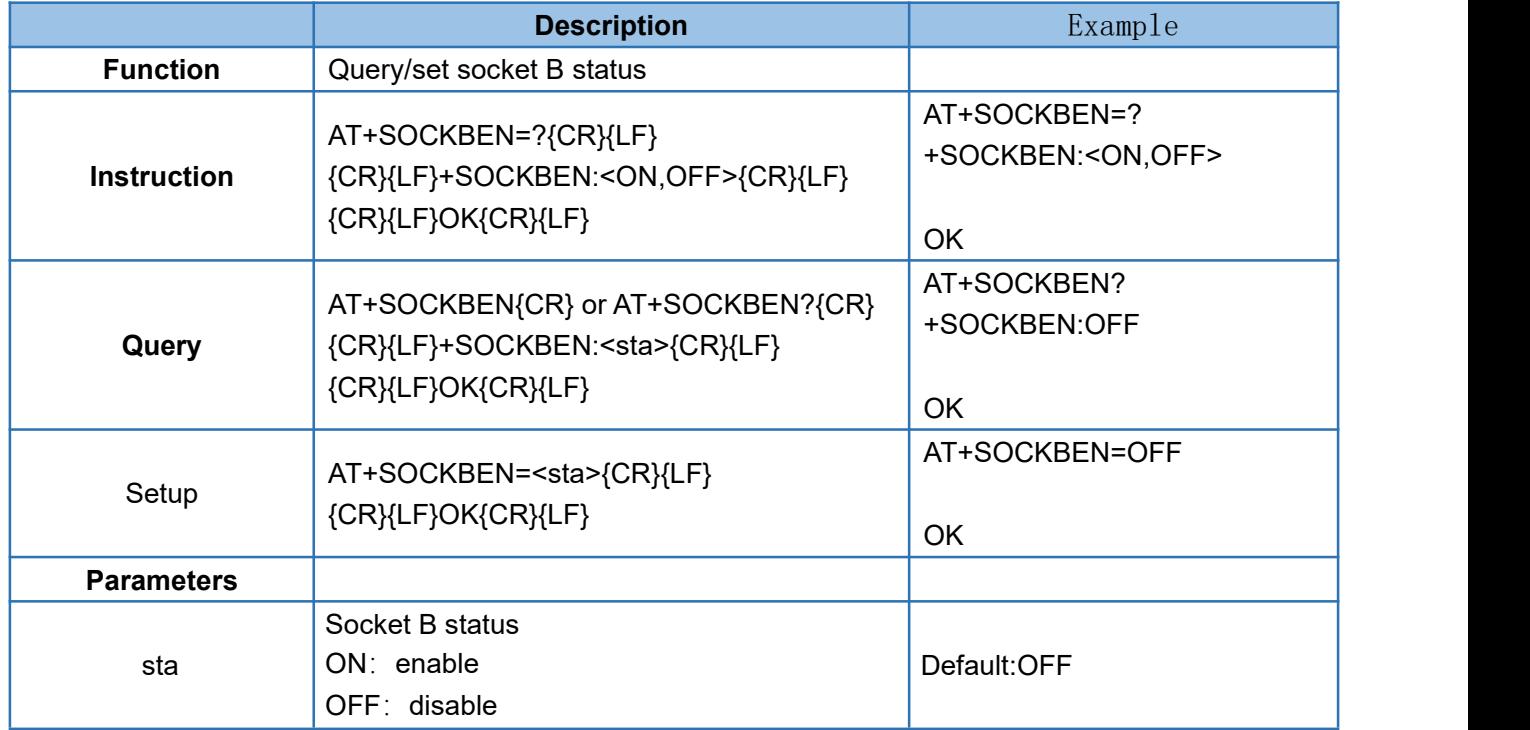

#### <span id="page-26-1"></span>4.39. AT+SOCKCEN

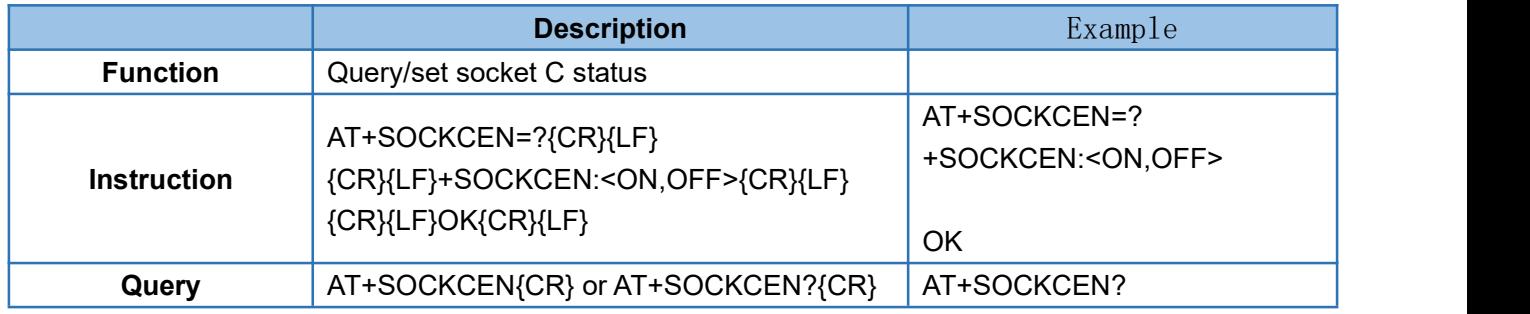

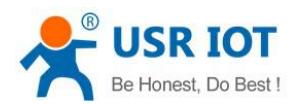

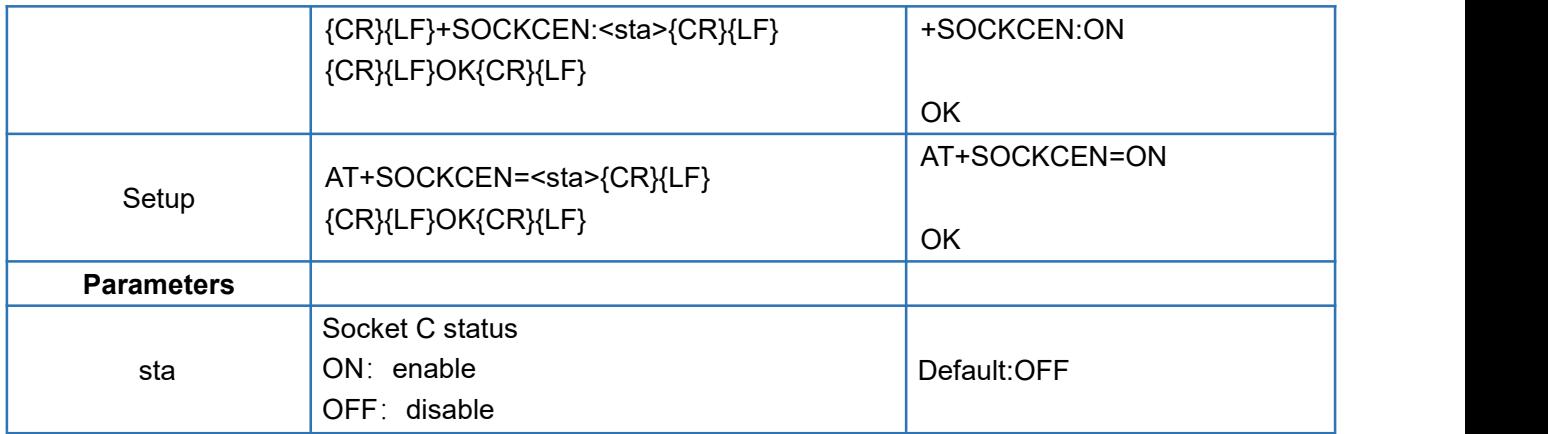

## <span id="page-27-0"></span>4.40. AT+SOCKDEN

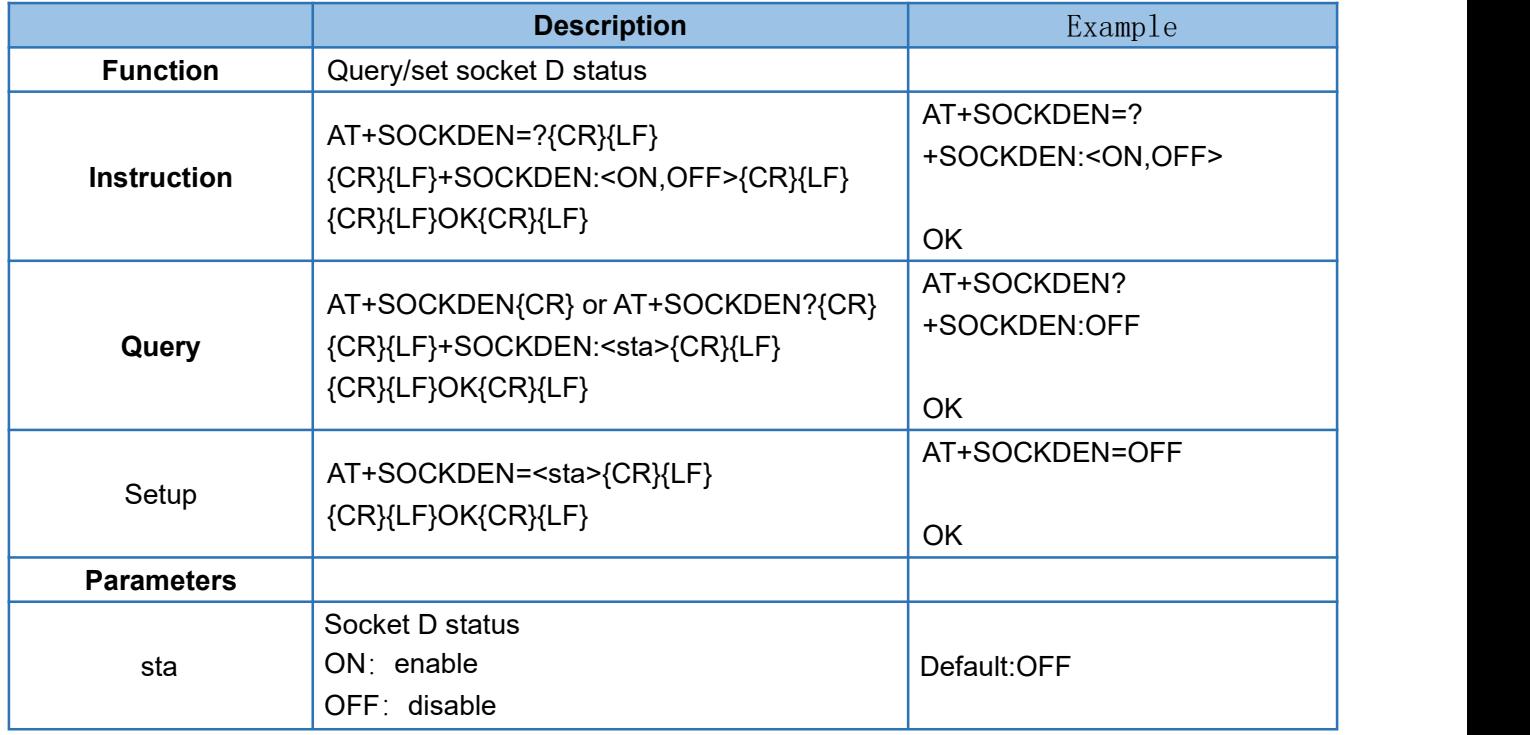

## <span id="page-27-1"></span>4.41. AT+SOCKALK

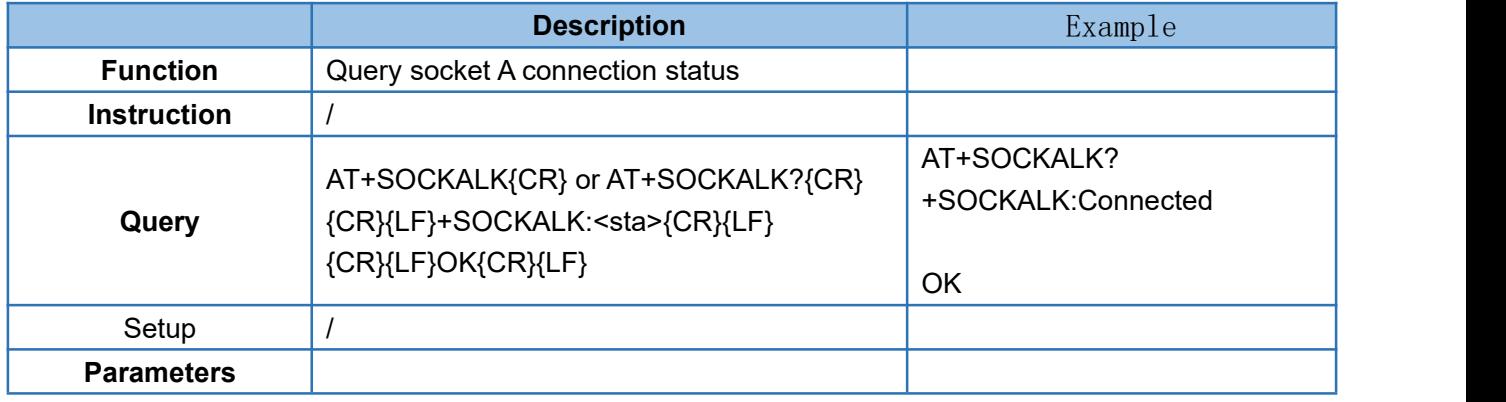

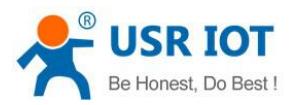

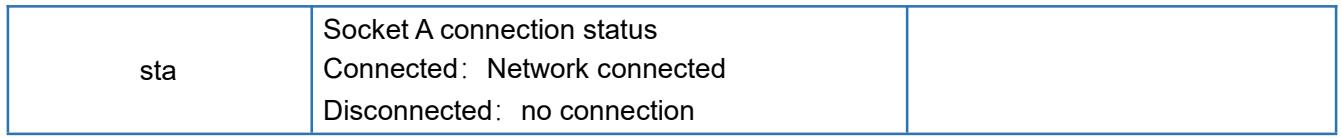

# <span id="page-28-0"></span>4.42. AT+SOCKBLK

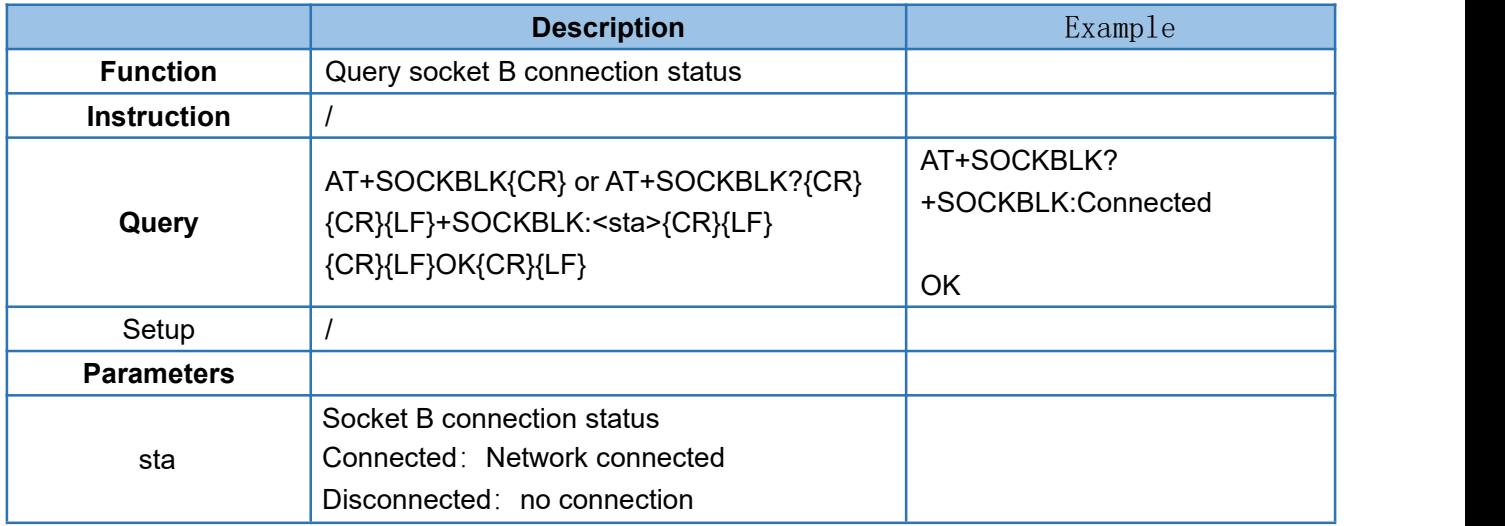

#### <span id="page-28-1"></span>4.43. AT+SOCKCLK

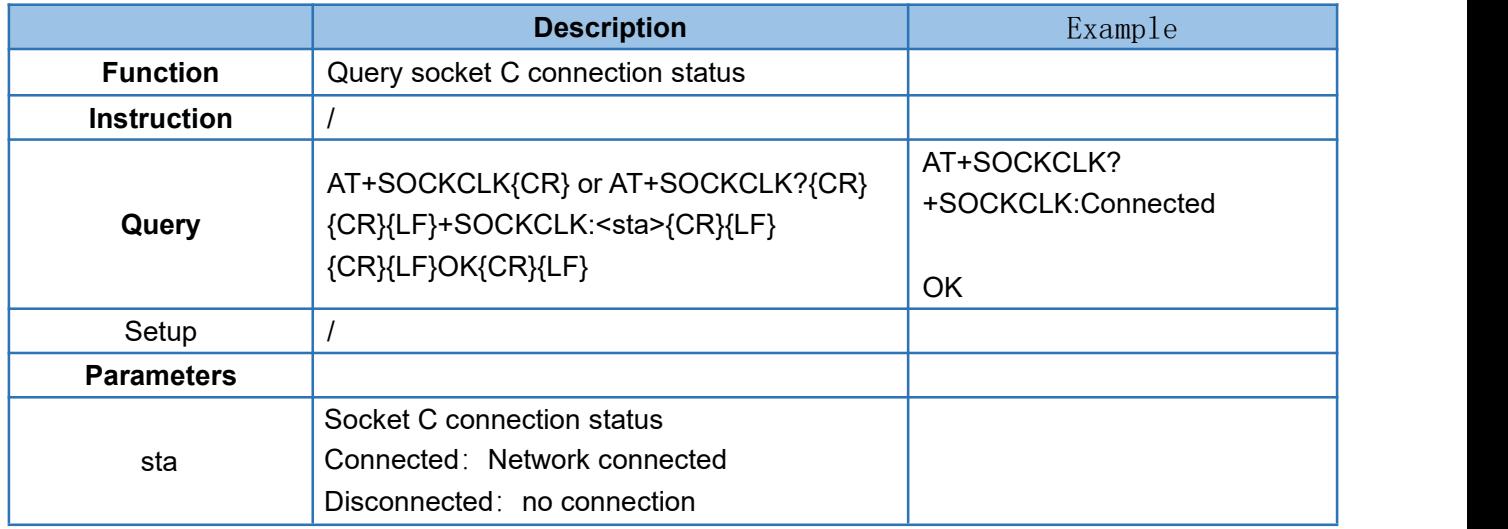

# <span id="page-28-2"></span>4.44. AT+SOCKDLK

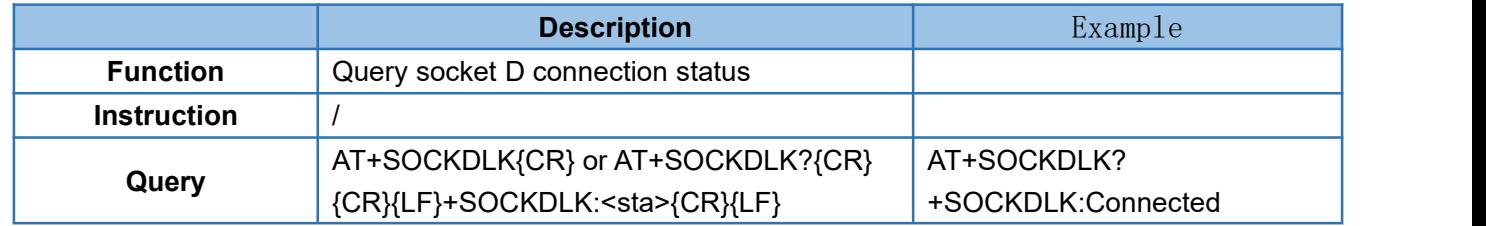

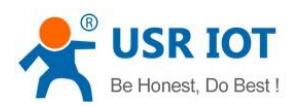

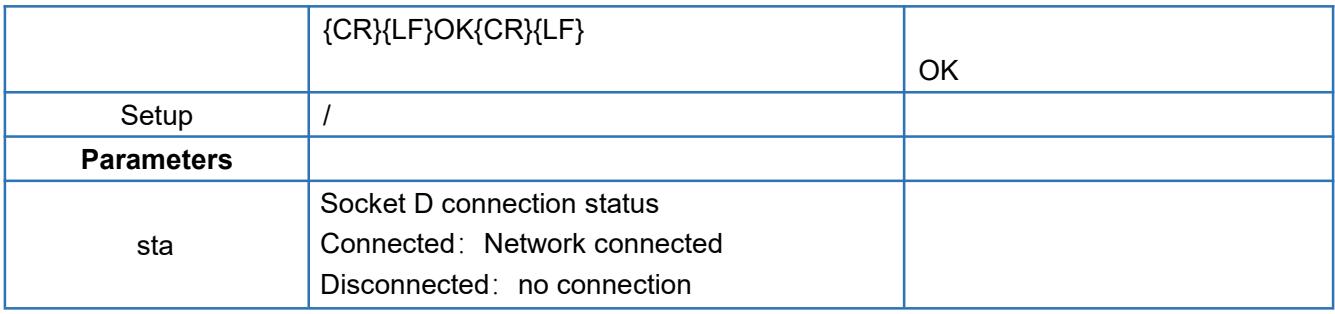

#### <span id="page-29-0"></span>4.45. AT+SOCKASL

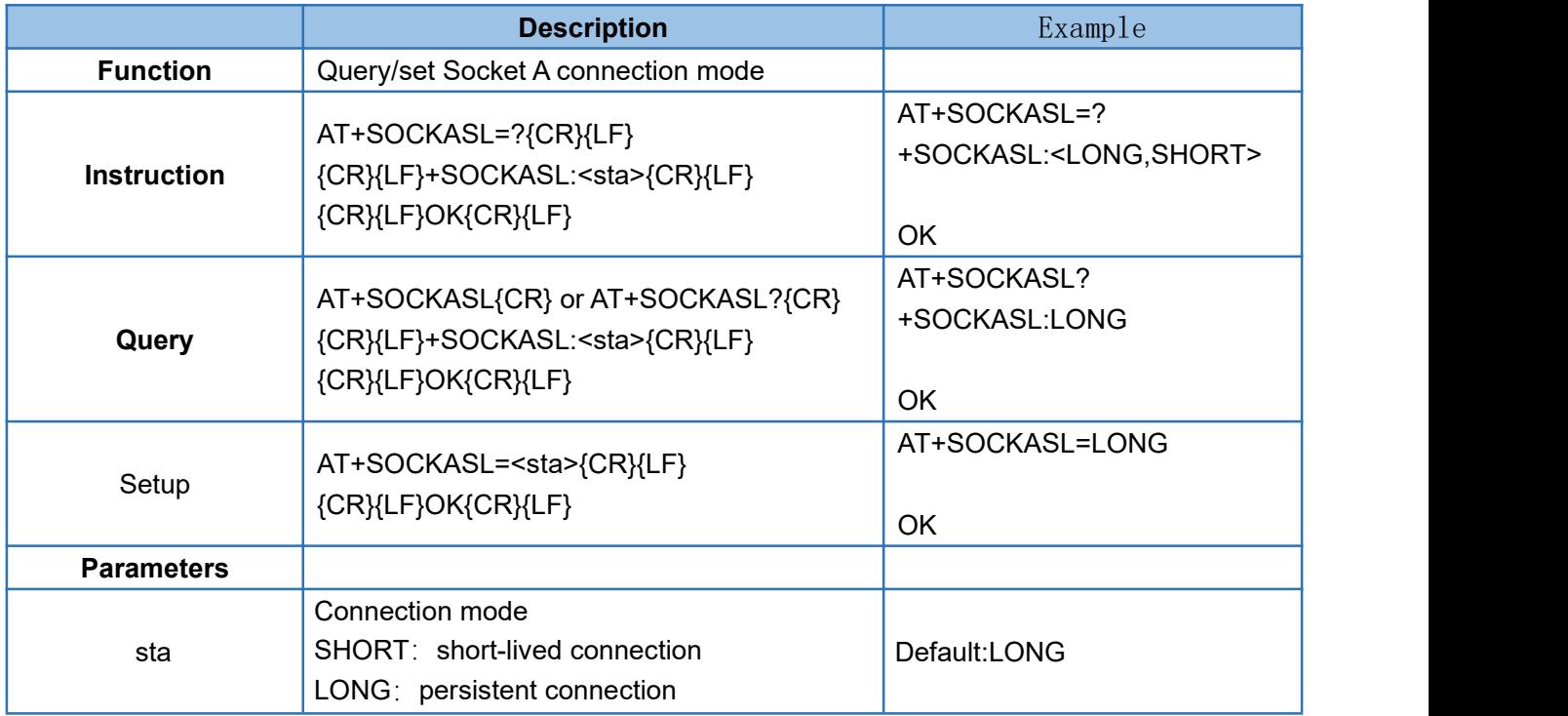

# <span id="page-29-1"></span>4.46. AT+KEEPALIVEA

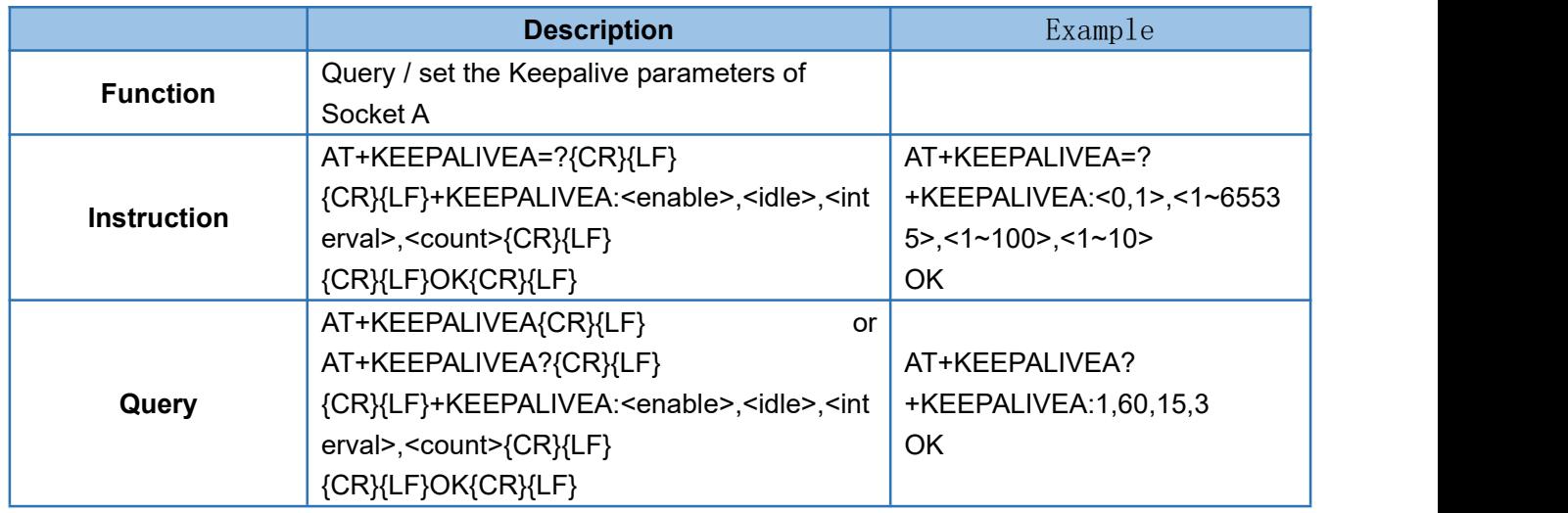

![](_page_30_Picture_0.jpeg)

![](_page_30_Picture_394.jpeg)

#### <span id="page-30-0"></span>4.47. AT+KEEPALIVEB

![](_page_30_Picture_395.jpeg)

# <span id="page-30-1"></span>4.48. AT+KEEPALIVEC

![](_page_30_Picture_396.jpeg)

![](_page_31_Picture_0.jpeg)

![](_page_31_Picture_388.jpeg)

## <span id="page-31-0"></span>4.49. AT+KEEPALIVED

![](_page_31_Picture_389.jpeg)

![](_page_32_Picture_0.jpeg)

![](_page_32_Picture_309.jpeg)

# <span id="page-32-0"></span>4.50. AT+SHORTATM

![](_page_32_Picture_310.jpeg)

# <span id="page-32-1"></span>4.51. AT+SOCKRSNUM

![](_page_32_Picture_311.jpeg)

![](_page_33_Picture_0.jpeg)

# <span id="page-33-0"></span>4.52. AT+SOCKRSTIM

![](_page_33_Picture_291.jpeg)

#### <span id="page-33-1"></span>4.53. AT+SOCKABK

![](_page_33_Picture_292.jpeg)

![](_page_34_Picture_0.jpeg)

# <span id="page-34-0"></span>4.54. AT+SOCKBBK

![](_page_34_Picture_329.jpeg)

#### <span id="page-34-1"></span>4.55. AT+SOCKCBK

![](_page_34_Picture_330.jpeg)

![](_page_35_Picture_0.jpeg)

# <span id="page-35-0"></span>4.56. AT+SOCKDBK

![](_page_35_Picture_308.jpeg)

#### <span id="page-35-1"></span>4.57. AT+SOCKABKEN

![](_page_35_Picture_309.jpeg)

![](_page_36_Picture_0.jpeg)

# <span id="page-36-0"></span>4.58. AT+SOCKBBKEN

![](_page_36_Picture_283.jpeg)

# <span id="page-36-1"></span>4.59. AT+SOCKCBKEN

![](_page_36_Picture_284.jpeg)

![](_page_37_Picture_0.jpeg)

# <span id="page-37-0"></span>4.60. AT+SOCKDBKEN

![](_page_37_Picture_278.jpeg)

# <span id="page-37-1"></span>4.61. AT+REGEN

![](_page_37_Picture_279.jpeg)

![](_page_38_Picture_0.jpeg)

# <span id="page-38-0"></span>4.62. AT+REGTP

![](_page_38_Picture_306.jpeg)

#### <span id="page-38-1"></span>4.63. AT+REGDT

![](_page_38_Picture_307.jpeg)

![](_page_39_Picture_0.jpeg)

![](_page_39_Picture_332.jpeg)

#### <span id="page-39-0"></span>4.64. AT+REGSND

![](_page_39_Picture_333.jpeg)

# <span id="page-39-1"></span>4.65. AT+CLOUD

![](_page_39_Picture_334.jpeg)

![](_page_40_Picture_0.jpeg)

![](_page_40_Picture_287.jpeg)

# <span id="page-40-0"></span>4.66. AT+HEARTEN

![](_page_40_Picture_288.jpeg)

# <span id="page-40-1"></span>4.67. AT+HEARTTP

![](_page_40_Picture_289.jpeg)

![](_page_41_Picture_0.jpeg)

![](_page_41_Picture_1.jpeg)

![](_page_41_Picture_323.jpeg)

#### <span id="page-41-0"></span>4.68. AT+HEARTDT

![](_page_41_Picture_324.jpeg)

# <span id="page-41-1"></span>4.69. AT+HEARTTM

![](_page_41_Picture_325.jpeg)

![](_page_42_Picture_0.jpeg)

![](_page_42_Picture_360.jpeg)

Note: when setting the heartbeat packet data type to LBS, if the heartbeat packet sending interval is set to be less than 5 seconds, it should be sent in 5 seconds

#### <span id="page-42-0"></span>4.70. AT+HEARTSORT

![](_page_42_Picture_361.jpeg)

#### <span id="page-42-1"></span>4.71. AT+HEART

![](_page_42_Picture_362.jpeg)

![](_page_43_Picture_0.jpeg)

![](_page_43_Picture_343.jpeg)

# <span id="page-43-0"></span>4.72. AT+HTPTP

![](_page_43_Picture_344.jpeg)

#### <span id="page-43-1"></span>4.73. AT+HTPURL

![](_page_43_Picture_345.jpeg)

![](_page_44_Picture_0.jpeg)

![](_page_44_Picture_301.jpeg)

#### <span id="page-44-0"></span>4.74. AT+HTPHD

![](_page_44_Picture_302.jpeg)

#### <span id="page-44-1"></span>4.75. AT+HTPSV

![](_page_44_Picture_303.jpeg)

![](_page_45_Picture_314.jpeg)

# <span id="page-45-0"></span>4.76. AT+HTPPK

![](_page_45_Picture_315.jpeg)

# <span id="page-45-1"></span>4.77. AT+HTPTIM

![](_page_45_Picture_316.jpeg)

![](_page_46_Picture_0.jpeg)

![](_page_46_Picture_308.jpeg)

## <span id="page-46-0"></span>4.78. AT+DSTNUM

![](_page_46_Picture_309.jpeg)

#### <span id="page-46-1"></span>4.79. AT+SMSFLT

![](_page_46_Picture_310.jpeg)

![](_page_47_Picture_0.jpeg)

# <span id="page-47-0"></span>4.80. AT+NTPSVR

![](_page_47_Picture_296.jpeg)

#### <span id="page-47-1"></span>4.81. AT+NTPEN

![](_page_47_Picture_297.jpeg)

![](_page_48_Picture_0.jpeg)

# <span id="page-48-0"></span>4.82. AT+NTPTM

![](_page_48_Picture_157.jpeg)

![](_page_49_Picture_1.jpeg)

# <span id="page-49-0"></span>5.Contact Us

Email : sales@usriot.com Tel : +86-531-88826739 Fax : +86-531-88826739-808 Address : Floor 12 and 13, CEIBS Alumni Industrial Building, No. 3 Road of Maolingshan, Lixia District, Jinan, Shandong, China Official website: https://pusr.com Official shop: https://shop.usriot.com Technical support: **<http://h.usriot.com/>**

# <span id="page-49-1"></span>6.Disclaimer

This document provides information about Cat-1 series products. This document does not grant any intellectual property licenses, express or implied.While we have made efforts to ensure that the functions and features under development are free from errors, it is possible that these functions and features could contain errors, inaccuracies and omissions. USR IOT undertakes no obligation to update the information in this publication. USR IOT shall have no liability whatsoever to any user for any damages, losses and causes of action (whether in contract or in tort or otherwise) in connection with the user's access or usage of any of the information or content contained herein. USR IOT does not make, and specifically disclaims, all warranties of any kind (expressed, implied or otherwise) regarding title, non-infringement, fitness,quality, accuracy, completeness, usefulness, suitability or performance of the information provided herein. Except for the responsibilities stated in the sales terms and conditions of its products, our company does not assume any other responsibilities. The information and specifications contained in this document are subject to change without notice.

![](_page_50_Picture_0.jpeg)

# <span id="page-50-0"></span>7.Revision History

![](_page_50_Picture_76.jpeg)